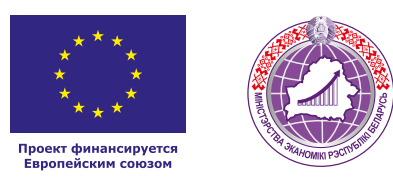

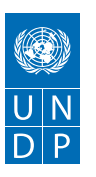

# ВЫРАШИВАНИЕ И ПРОДАЖА **МАРЖИНАЛЬНЫ** ПРОДУКТОВ (грибов, ягод и т.д.)

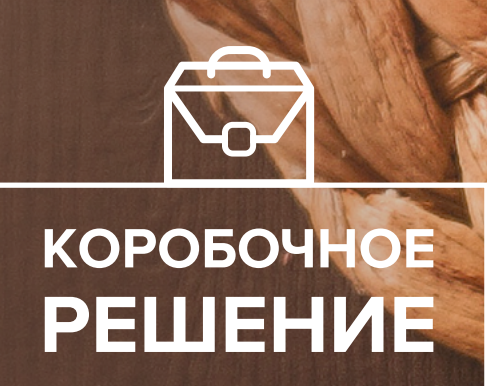

#### *Уважаемые начинающие предприниматели!*

*Данное решение даст вам возможность запустить свой бизнес в сфере выращивания и продажи экологических продуктов с вложениями от 5000 долларов.* 

*Мы предлагаем вашему вниманию различные бизнес-модели, которые позволят начать бизнес с минимальных вложений и при хорошем развитии масштабировать его. Пользуясь базовыми знаниями, полученными путем рекомендаций опытных предпринимателей, неоднократно создающих и развивающих подобные предприятия, вы правильно выстроите бизнес-процессы, грамотно проведете анализ работы конкурентов и маркетинговую кампанию, приумножите свои вложения, станете успешными коммерсантами, а также подготовите юридическую и бухгалтерскую основу для открытия и ведения бизнеса, внедрите различные бизнес-модели и проанализируете эффективность вашей деятельности на рынке услуг.* 

*Наша команда подготовила для вас четыре тематических блока: «Бизнесмоделирование», «Юриспруденция», «Финансовая модель» и «Маркетинг», касающихся основных вопросов грамотного запуска и развития собственного дела. Желаем вам успешной реализации планов, креативных идей, благодарных клиентов, стабильности и процветания!*

Публикация подготовлена в рамках реализации мероприятий проекта «Поддержка экономического развития на местном уровне в Республике Беларусь», который реализуется ПРООН в партнерстве с Министерством экономики Республики Беларусь и финансируется Европейским союзом.

Изложенная информация может не совпадать с официальной позицией ПРООН, Министерства экономики Республики Беларусь и Европейского союза. Использованные изображения и ссылки на онлайн-ресурсы и платформы носят иллюстративный характер и не являются рекламой этих продуктов.

## **СОДЕРЖАНИЕ**

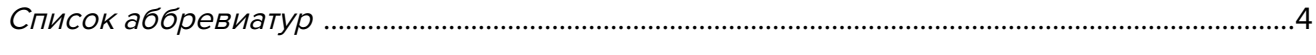

#### **[Глава 1. Бизнес-моделирование](#page-4-0)**

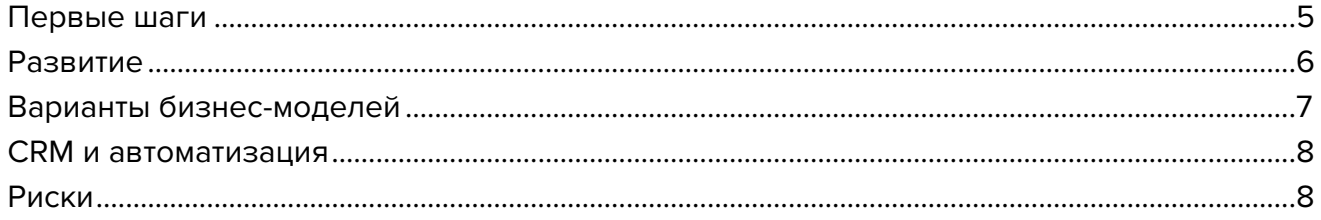

## **[Глава 2. Юриспруденция](#page-9-0)**

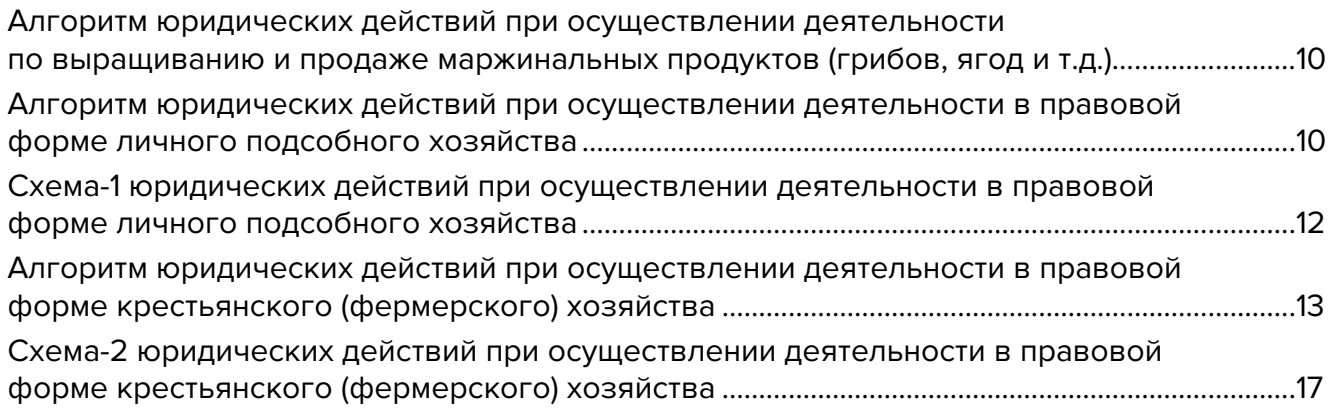

## **[Глава 3. Финансовая модель](#page-20-0)**

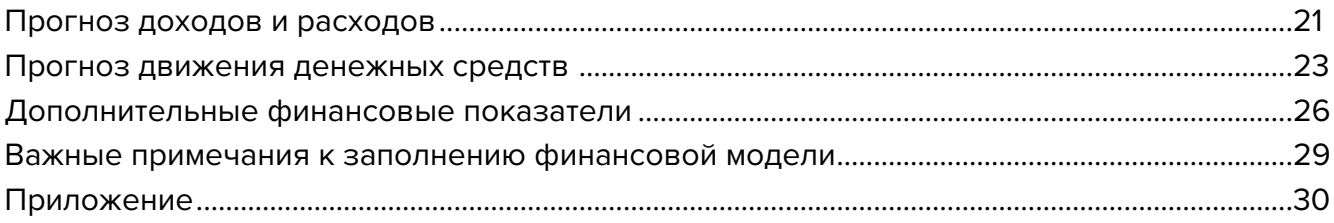

## **[Глава 4. Маркетинг](#page-30-0)**

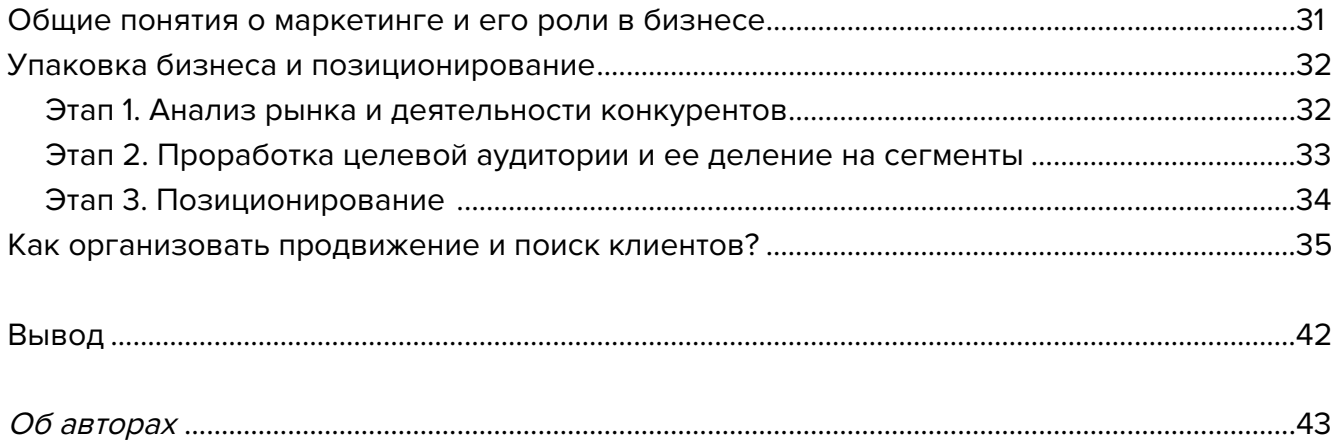

## <span id="page-3-0"></span>**Список аббревиатур**

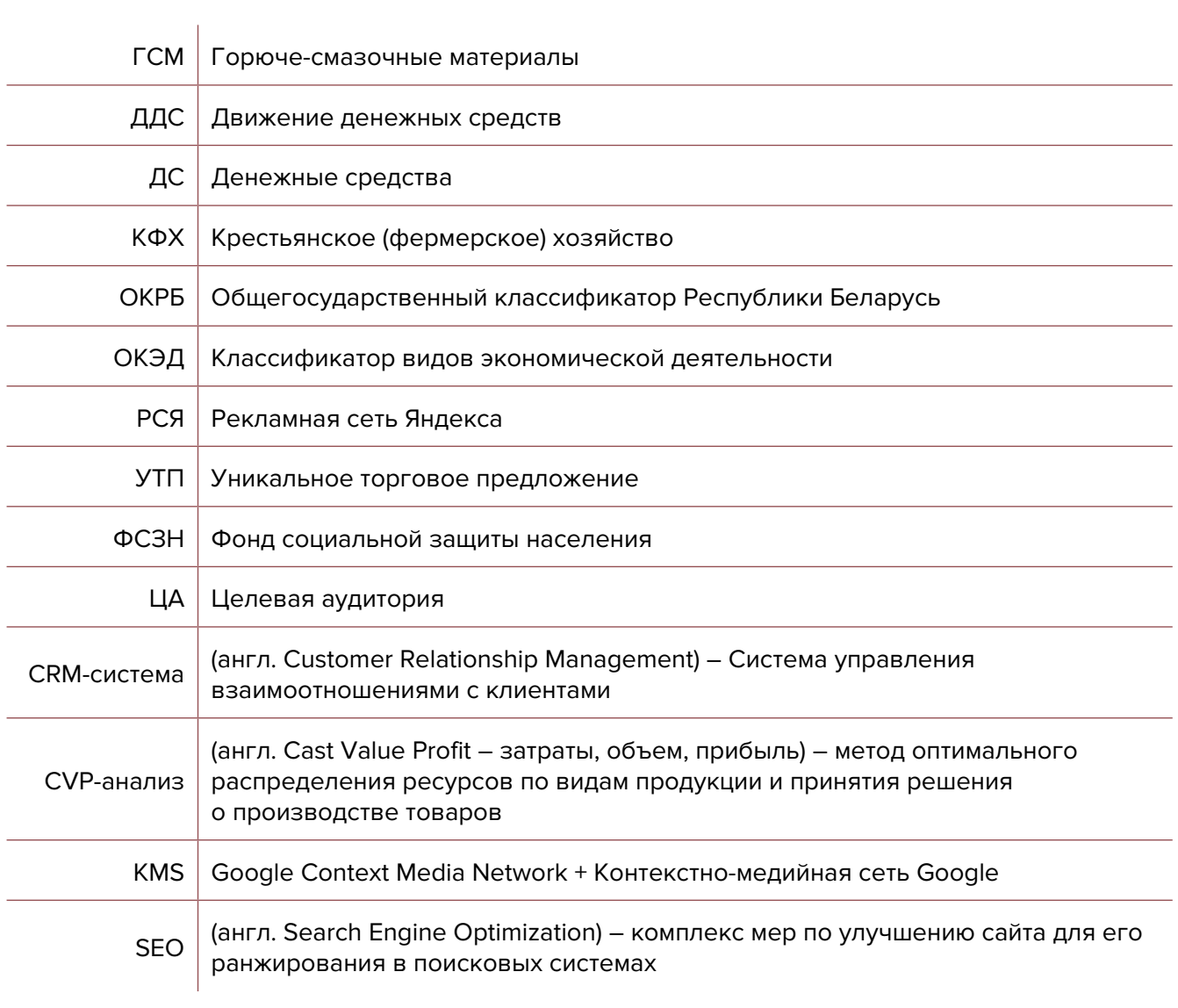

<span id="page-4-0"></span>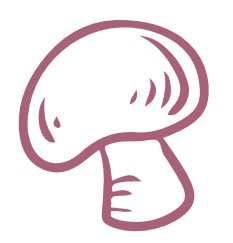

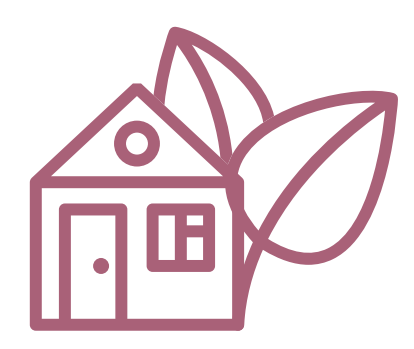

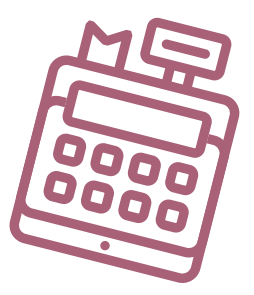

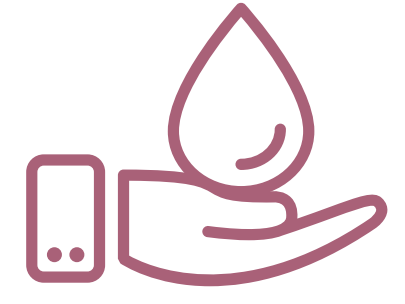

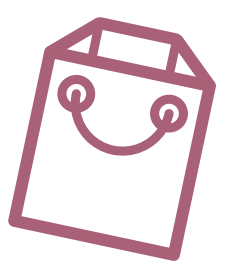

## **Глава 1. Бизнес-моделирование Первые шаги**

Рассмотрим создание бизнеса по выращиванию продуктов на основе грибного производства. Выращивание грибов считается перспективным сельскохозяйственным бизнесом, а спрос на них ежегодно возрастает на 10–12 %. Собранные в вашем регионе свежие грибы, не подвергшиеся глубокой заморозке в зимние и летние месяцы, являются дорогим и востребованным товаром.

#### **Существует несколько видов культивируемых грибов**

#### **1. Пищевые грибы**

Для выращивания в искусственных условиях подходит до 80 видов грибов, но для выращивания в промышленных масштабах – только 5-6 разновидностей.

**Шампиньоны.** При выращивании в теплицах активный рост происходит в первые 12 дней. Сам урожай собирают через 2–2,5 месяца, что позволит иметь 3-4 урожая шампиньонов в год.

**Вешенки.** Для выращивания этих грибов подойдет гараж или теплый склад, где вы сможете выращивать вешенки и снимать по 3-4 урожая в год. В качестве субстрата используется пшеничная, ячменная, гороховая солома, причем последняя способствует увеличению урожая на 20–25 % по сравнению с другими субстратами.

**Опята зимние.** Используемые в азиатской кухне, эти маленькие грибочки идеально подходят для маринования и украшения других блюд. Грибы неприхотливы, хорошо растут на любой древесине.

#### **2. Лекарственные грибы**

Отдельные виды грибов востребованы в производстве лекарственных средств. В Китае на их основе изготавливают более 500 лекарственных средств и биологически активных

<span id="page-5-0"></span>добавок. В странах СНГ активно развивается производство биологических добавок. Многие фармацевтические предприятия скупают грибы для собственного производства лекарств и биоактивных добавок.

Перед началом производства необходимо выявить потенциальный рынок сбыта для будущей продукции и потребности рынка. Вы можете позвонить как поставщикам грибной продукции в своем регионе, так и потребителям продукции. Например, можно обзвонить компании, которые занимаются скупкой урожая у граждан, либо компании, напрямую поставляющие продукцию в магазины и рестораны. Таким образом вы узнаете стоимость закупки и наличие потребности в таком товаре.

Начать бизнес можно с самых неприхотливых грибов: шампиньонов и вешенок. Вашими покупателями могут быть небольшие рестораны или кафе, особенно азиатской кухни. Шампиньоны востребованы пиццериями, которые могут постоянно закупать у вас небольшие партии свежего товара. Также вы самостоятельно можете продавать свой товар на рынке.

Для выявления лучших культур и диверсификации сбыта имеет смысл комбинировать культуры и выращивать несколько видов грибов для разных покупателей, что даст возможность не ожидать результатов от одного урожая и выручки от большой поставки.

Стоит учесть, что грибы в одном помещении созревают практически равномерно, и вы будете собирать урожай волнами по 3-4 раза в год. Поэтому заработок может быть не совсем стабильным и нестабильными поставки покупателям, если вы выращиваете только один вид грибов. Вам необходимо спланировать высаживание грибов таким образом, чтобы сбор урожая мог происходить раз в 2–4 недели, чтобы вы постоянно могли обеспечивать ваших покупателей свежей продукцией, а не раз в 3 месяца крупными партиями.

#### **Развитие**

На основании опыта выращивания нескольких видов грибов и в зависимости от спроса на вашу продукцию, вы можете масштабировать свой бизнес как в вашем населенном пункте, так и в других регионах, создавая новые производства там, где есть возможность организовать грибное производство (рис. 1).

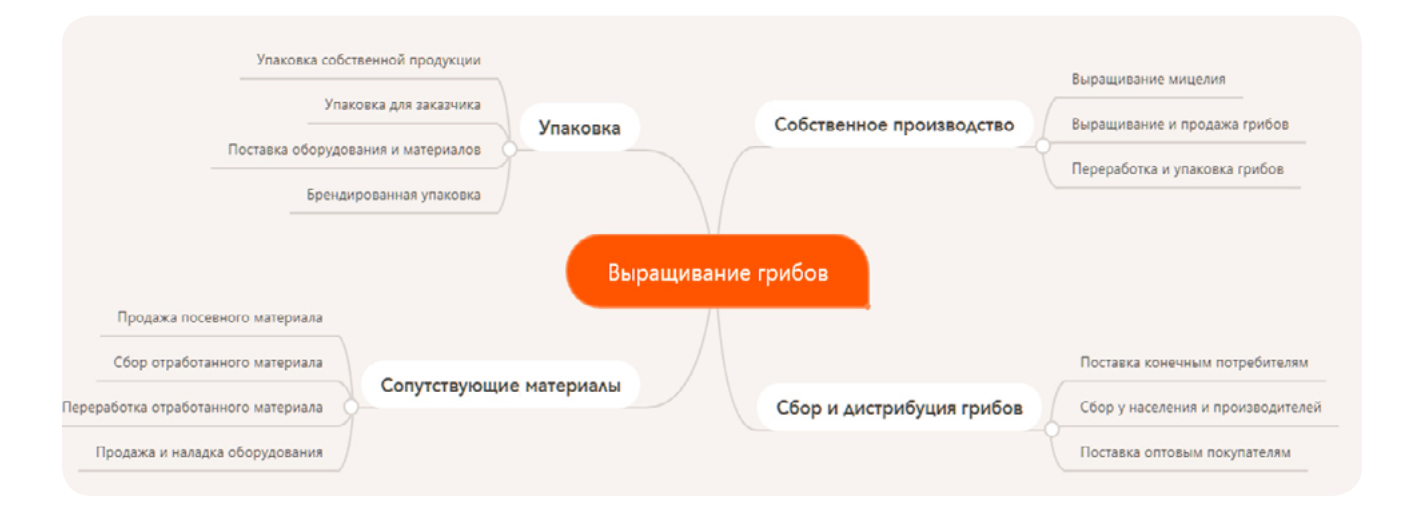

Рисунок 1. Схема организации грибного производства

## <span id="page-6-0"></span>**Варианты бизнес-моделей**

- **1. Выращивание и продажа грибов.** Создание собственного производства и его масштабирование в зависимости от спроса на вашу продукцию у покупателей. Данный вид бизнеса полностью основан на расчете потребности и возможности продажи произведенной продукции.
- **2. Сбор и дистрибуция грибов.** При наличии достаточного спроса и предложения в вашем регионе или сбыта в других регионах вашей бизнес-моделью может быть логистика по сбору грибов от производителей или материала для их производства и продажа грибов конечным или оптовым покупателям. Для этих целей у вас должны быть хорошо отлажены горизонтальные связи с поставщиками продукции и сформированы прогнозные таблицы по производству продукции (таблица 1).

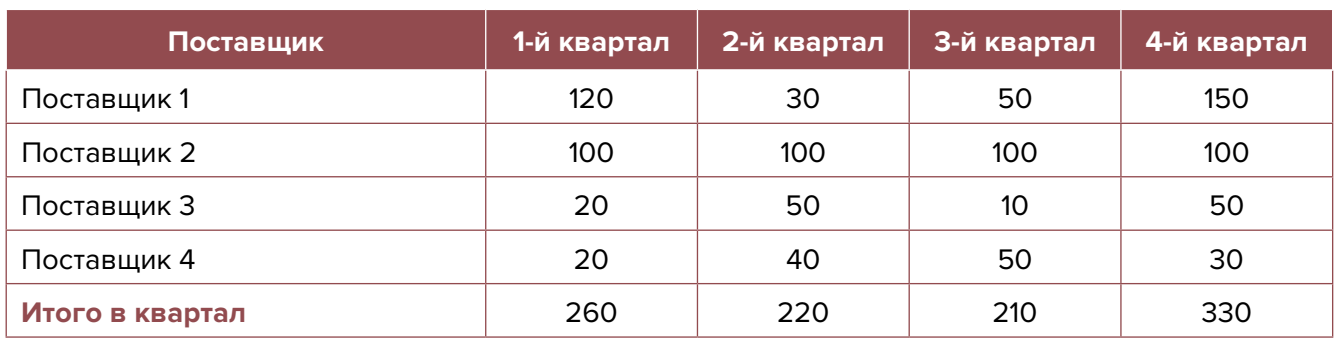

#### **ТАБЛИЦА ЗАКУПКИ ШАМПИНЬОНОВ (В КГ)**

Имея под рукой таблицу по производству продукции по нескольким поставщикам, вы сможете прогнозировать ваши возможности дистрибуции по кварталам, месяцам или неделям.

Вам также необходимо составить таблицу потребностей ваших покупателей (таблица 2).

#### **ТАБЛИЦА ПОТРЕБНОСТЕЙ ПОКУПАТЕЛЕЙ ШАМПИНЬОНОВ (В КГ)**

#### Таблица 2

Таблица 1

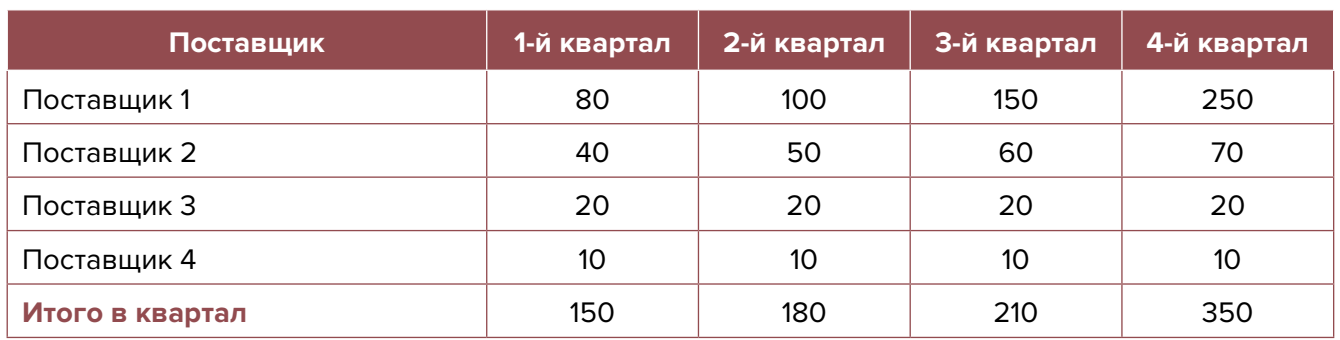

На основании этих данных вы сможете сделать вывод о потребностях в закупках товара у поставщиков и о поиске дополнительных рынков сбыта. При работе с такой продукцией, как грибы, вы сможете хорошо прогнозировать ваш урожай, тем самым гарантируя вашим покупателям постоянные поставки.

- <span id="page-7-0"></span>**3. Упаковка готовой продукции.** Вы сами можете быть производителем грибов или предоставлять услуги по их сортировке, обработке и упаковке для супермаркетов. Многие производители грибов являются частными предпринимателями и фермерами, урожай может быть неравномерным, поэтому им невыгодно закупать аппараты по калибровке и упаковке грибов под нужды супермаркетов. Вы можете создать линию, на которой продукция от мелких производителей может упаковываться в соответствии с требованиями розничных сетей, что даст возможность мелким производителям самостоятельно вести дистрибуцию своих грибов.
- **4. Продажа посевного материала, мицелия и оборудования.** Фермеры, предприниматели и начинающие производители сталкиваются с проблемой закупки сырья и оборудования для организации бизнеса по выращиванию грибов. Вы можете предоставить весь спектр необходимых материалов на базе небольшого ангара или склада, совершая доставку соответствующих товаров покупателям. Ваши материалы и оборудование могут быть представлены как в магазине, так и на сайте, где потенциальный покупатель сможет сам выбрать материал, получить о нем больше информации, сделать заказ, оплатить и оформить доставку.
- **5. Скупка и утилизация компоста.** Обычно мы привыкли не обращать внимания на отходы сельхозпроизводства, но даже небольшие объемы отходов субстратных блоков могут перерабатываться в компост и быть востребованы как удобрение. Для этого вам нужно иметь возможность собирать у производителей грибов отходы, перерабатывать их в компост и продавать его. Эту бизнес-модель можно совмещать с продажей материалов и оборудования для выращивания грибов, потому что вы решаете сразу две проблемы производителя – поставка свежего материала и вывоз отработанного.

## **CRM и автоматизация**

Для учета производственных процессов, необходимости закупки и контроля выращивания продукции можно пользоваться обычными таблицами Excel или календарями. Для работы с готовой продукцией, поставщиками и покупателями необходимо применить любую CRM, которая будет позволять контролировать потребности и отгрузки. Такой CRM может быть стандартная 1С CRM.

### **Риски**

При ухудшении ситуации в регионе или стране в любом бизнесе могут возникнуть кризисные ситуации, которые необходимо постоянно контролировать и не допускать.

#### **Кризисные ситуации и решения**

**1. Неурожай.** При нарушении технологии выращивания грибов ваш урожай может быть частично или полностью уничтожен, может не вырасти в необходимом объеме. Вам

необходимо контролировать технологию выращивания грибов, температурный режим и качество посевного материала. По возможности разделите ваш участок на 2–4 части, чтобы протестировать технологию и другие режимы, получить первый урожай при разных условиях и выбрать оптимальный.

- **2. Изменение курса доллара.** Обычно изменение курса доллара влияет на стоимость сырья и себестоимость конечной продукции. Вам необходимо иметь нескольких поставщиков сырья, желательно местных производителей, стоимость продукции которых не зависит от колебания курсов валюты.
- **3. Изменение арендных ставок или других платежей.** В вашем бизнес-плане вы должны просчитать параметры арендной платы, при изменении которой рентабельность бизнеса становится критичной. При развитии данной ситуации необходимо корректировать стоимость ваших услуг и оптимизировать затраты.
- **4. Снижение спроса** самая частая проблема бизнеса. Она может возникнуть по нескольким причинам: конкуренция, уменьшение потенциальных клиентов в вашем городе, снижение покупательской способности населения. Такой риск не возникает единовременно, но следить за ситуацией, связанной с конкуренцией и покупательской способностью, необходимо постоянно и на основании этих данных принимать решение по изменению цен и ассортимента услуг.

Например, в вашем районе открылась большая ферма по производству шампиньонов. При увеличении производства с низкой себестоимостью такой производитель может перенасытить рынок и снизить цены. Вам нужно перепрофилировать производство для выращивания других грибов, которые могут быть востребованы на вашем рынке. Для этого необходимо постоянно мониторить рынок и быть в курсе цен на такую продукцию.

**5. COVID.** В Беларуси это, скорее, наименьший риск, но и к нему нужно быть готовым. Во-первых, необходимо изначально соблюсти все требования по дезинфекции помещения и безопасности клиентов и персонала. Во-вторых, это может сказаться на поставках продукции и материалов.

Например, при закрытии границ на время локдауна есть вероятность отсутствия нужных материалов или оборудования, поэтому нужно либо заранее приобрести необходимое количество материала, либо найти местных альтернативных производителей. Закрытие границ может быть для вас большим плюсом в том случае, если ваши конкуренты не смогут обеспечить поставку товара, и тогда вы увеличите цены на продукцию при возникновении дефицита.

Небольшие производства начинаются по цене от 5000 долларов, и стоимость такого производства зависит от планируемого объема выпускаемой продукции.

Подготовил материал **Вадим Титов**

<span id="page-9-0"></span>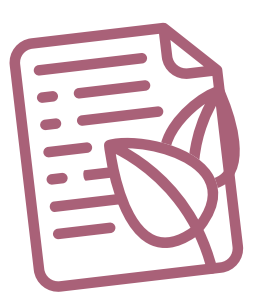

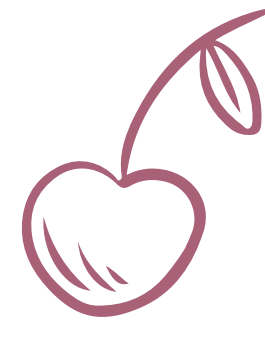

## **Глава 2. Юриспруденция**

**Алгоритм юридических действий при осуществлении деятельности по выращиванию и продаже маржинальных продуктов (грибов, ягод и т.д.)**

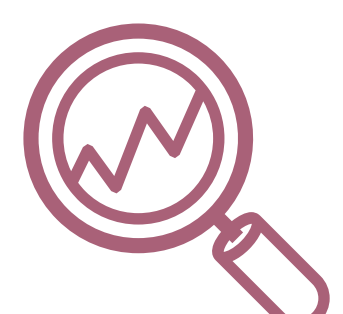

## **Общее**

Осуществление деятельности, связанной с выращиванием и продажей маржинальных продуктов (грибов, ягод и т.д.) разумно начать в правовых формах личного подсобного хозяйства, крестьянского (фермерского) хозяйства.

**Алгоритм юридических действий при осуществлении деятельности в правовой форме личного подсобного хозяйства**

#### **1. Взаимоотношения с сельским (поселковым) исполкомом**

Сведения о личном подсобном хозяйстве должны быть занесены в похозяйственную книгу сельского (поселкового) исполкома.

Организация ведения похозяйственного учета: [https://pravo.](https://pravo.by/document/?guid=2012&oldDoc=2005-180/2005-180(008-038).pdf&oldDocPage=11) [by/document/?guid=2012&oldDoc=2005-180/2005-180\(008-038\).](https://pravo.by/document/?guid=2012&oldDoc=2005-180/2005-180(008-038).pdf&oldDocPage=11) [pdf&oldDocPage=11](https://pravo.by/document/?guid=2012&oldDoc=2005-180/2005-180(008-038).pdf&oldDocPage=11) (c. 11).

#### **2. Определение номенклатуры производимой (выращиваемой) продукции**

К сельскохозяйственной продукции относится продукция, указанная в разделе 01 «Продукция растениеводства и животноводства, охоты и услуги в этих областях» Секции А «Продукция сельского хозяйства, лесного хозяйства, рыболов-

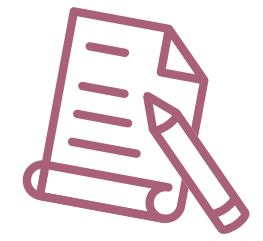

ства и рыбоводства» Общегосударственного классификатора Республики Беларусь ОКРБ 007-2012 «Классификатор продукции по видам экономической деятельности».

Классификатор продукции по видам экономической деятельности:

[https://www.belstat.gov.by/klassifikatory/obschegosudarstvennye-klassifikatory-respubliki](https://www.belstat.gov.by/klassifikatory/obschegosudarstvennye-klassifikatory-respubliki-belarus-ispolzuemye-dlya-zapolneniya-gosudarstvennoi-statisticheskoi-otchetnosti/obschegosudarstvennyi-klassifikator-respubliki-belarus-okrb-007-2012-klassifikator-produktsii-po-vidam-ekonomicheskoi-deyatelnosti-okp-rb/)[belarus-ispolzuemye-dlya-zapolneniya-gosudarstvennoi-statisticheskoi-otchetnosti/](https://www.belstat.gov.by/klassifikatory/obschegosudarstvennye-klassifikatory-respubliki-belarus-ispolzuemye-dlya-zapolneniya-gosudarstvennoi-statisticheskoi-otchetnosti/obschegosudarstvennyi-klassifikator-respubliki-belarus-okrb-007-2012-klassifikator-produktsii-po-vidam-ekonomicheskoi-deyatelnosti-okp-rb/) [obschegosudarstvennyi-klassifikator-respubliki-belarus-okrb-007-2012-klassifikator](https://www.belstat.gov.by/klassifikatory/obschegosudarstvennye-klassifikatory-respubliki-belarus-ispolzuemye-dlya-zapolneniya-gosudarstvennoi-statisticheskoi-otchetnosti/obschegosudarstvennyi-klassifikator-respubliki-belarus-okrb-007-2012-klassifikator-produktsii-po-vidam-ekonomicheskoi-deyatelnosti-okp-rb/)[produktsii-po-vidam-ekonomicheskoi-deyatelnosti-okp-rb/.](https://www.belstat.gov.by/klassifikatory/obschegosudarstvennye-klassifikatory-respubliki-belarus-ispolzuemye-dlya-zapolneniya-gosudarstvennoi-statisticheskoi-otchetnosti/obschegosudarstvennyi-klassifikator-respubliki-belarus-okrb-007-2012-klassifikator-produktsii-po-vidam-ekonomicheskoi-deyatelnosti-okp-rb/)

#### **3. Выдача справки**

Факт выращивания (производства) сельскохозяйственной продукции на земельном участке, предоставленном личному подсобному хозяйству, должен быть подтвержден соответствующей справкой сельского (поселкового) исполкома.

Форма справки и порядок ее выдачи: [http://mshp.gov.by/documents/apk/cef06e73b5545f5a.html.](http://mshp.gov.by/documents/apk/cef06e73b5545f5a.html)

#### **4. Реализация продукции**

Реализация продукции индивидуальному предпринимателю оформляется актом закупки товаров, сырья, материалов по форме, установленной приложением 1 к Инструкции о порядке ведения учета доходов и расходов, утвержденной постановлением Министерства по налогам и сборам Республики Беларусь от 30.01.2019 № 5 «Об утверждении Инструкции о порядке ведения учета доходов и расходов».

Форма акта: <https://pravo.by/document/?guid=12551&p0=W21934032&p1=1>.

Реализация продукции организации оформляется закупочным актом по примерной форме, установленной Приложением 1 к Методическим рекомендациям по документальному оформлению и учету товарных операций, составу и учету расходов на реализацию в организациях торговли и общественного питания, утвержденным Приказом Министерства антимонопольного регулирования и торговли Республики Беларусь от 10.06.2021 № 130 «Об утверждении Методических рекомендаций по документальному оформлению и учету товарных операций, составу и учету расходов на реализацию в организациях торговли и общественного питания».

#### Форма акта:

<https://www.mart.gov.by/files/live/sites/mart/files/documents/%d0%9d%d0%9f%d0%90/130.pdf>.

Реализуемая продукция должна соответствовать установленным санитарными нормами и правилами требованиям к продовольственному сырью и пищевым продуктам, а также гигиеническим нормативам показателей безопасности и безвредности для человека продовольственного сырья и пищевых продуктов.

Санитарные нормы и правила, нормативы:

[http://minzdrav.gov.by/ru/dlya-spetsialistov/normativno-pravovaya-baza/tekhnicheskie](http://minzdrav.gov.by/ru/dlya-spetsialistov/normativno-pravovaya-baza/tekhnicheskie-normativnye-pravovye-akty/teksty-tekhnicheskikh-normativnykh-aktov/pishchevye-produkty-i-pishchevye-dobavki.php)[normativnye-pravovye-akty/teksty-tekhnicheskikh-normativnykh-aktov/pishchevye-produkty-i](http://minzdrav.gov.by/ru/dlya-spetsialistov/normativno-pravovaya-baza/tekhnicheskie-normativnye-pravovye-akty/teksty-tekhnicheskikh-normativnykh-aktov/pishchevye-produkty-i-pishchevye-dobavki.php)[pishchevye-dobavki.php.](http://minzdrav.gov.by/ru/dlya-spetsialistov/normativno-pravovaya-baza/tekhnicheskie-normativnye-pravovye-akty/teksty-tekhnicheskikh-normativnykh-aktov/pishchevye-produkty-i-pishchevye-dobavki.php)

#### **5. Взаимодействие с налоговым органом**

Доходы, полученные от реализации продукции растениеводства, освобождаются от налогообложения подоходным налогом на основании справки местного исполнительного и распорядительного органа, подтверждающей, что реализуемая продукция выращена на земельном участке, находящемся на территории Республики Беларусь и предоставленном для ведения личного подсобного хозяйства.

#### <span id="page-11-0"></span>**6. Общие условия деятельности**

Владелец личного подсобного хозяйства обязан использовать предоставленный ему земельный участок в соответствии с законодательством об охране и использовании земель, а также соблюдать иные требования и правила, связанные с ведением личного подсобного хозяйства, в том числе:

- требования санитарных норм при осуществлении производства, переработки и реализации сельскохозяйственной продукции [https://mshp.gov.by/documents/technical](https://mshp.gov.by/documents/technical-acts/f139b6358e2bca5e.html)[acts/f139b6358e2bca5e.html](https://mshp.gov.by/documents/technical-acts/f139b6358e2bca5e.html);
- законодательство о карантине и защите растений [https://www.ggiskzr.by/files/.](https://www.ggiskzr.by/files/)

#### **7. Ответственность**

а) Административная ответственность

Общие вопросы административной ответственности определяются:

Кодексом об административных правонарушениях Республики Беларусь (виды правонарушений): <https://pravo.by/document/?guid=12551&p0=HK2100091&p1=1&p5=0>.

Процессуально-исполнительным кодексом Республики Беларусь об административных правонарушениях (процедура привлечения к ответственности): <https://pravo.by/document/?guid=12551&p0=HK2100092&p1=1&p5=0>.

б) Гражданско-правовая ответственность

По общему правилу, гражданин отвечает за нарушение договора при наличии вины (умысла или неосторожности). Он признается невиновным, если проявил должную заботливость и принял все необходимые меры, какие от него требовались, для надлежащего исполнения обязательства.

## **Схема-1 юридических действий при осуществлении деятельности в правовой форме личного подсобного хозяйства**

#### **1. Внесение сведений в похозяйственную книгу**

Вносятся сведения:

- а) о членах домохозяйства;
- б) домовладении;
- в) земельном участке;
- г) наличии основных видов скота и птицы;
- д) произведенной продукции и др.

#### <span id="page-12-0"></span>**2. Выдача справки о произведенной (выращенной) продукции**

Выдача справки является административной процедурой, которую бесплатно осуществляет местный исполнительный и распорядительный орган на основании заявления, паспорта (или иного документа, удостоверяющего личность, либо их копий), документов, подтверждающих родство или свойство, и документов, подтверждающих право на земельный участок. Справка выдается в течение 5 дней (при необходимости дополнительных запросов – 15 дней). Справка действует до завершения реализации указанной в ней продукции, но не более 1 года со дня выдачи.

#### **3. Реализация продукции по закупочному акту**

В закупочном акте указываются сведения:

- а) о сельскохозяйственных продуктах, их количестве и цене;
- б) акте санитарного контроля;
- в) справке местного исполкома.

## **Алгоритм юридических действий при осуществлении деятельности в правовой форме крестьянского (фермерского) хозяйства**

#### **1. Особенности крестьянского (фермерского) хозяйства (далее – КФХ) как организационно-правовой формы юридического лица:**

а) КФХ является коммерческой организацией, т.е. оно создано для осуществления деятельности, направленной на получение прибыли и ее распределение между участниками;

б) КФХ создается гражданином единолично или гражданином и членами его семьи;

в) КФХ создается для производства, переработки, хранения, транспортировки и реализации сельскохозяйственной продукции;

г) деятельность КФХ основана на личном трудовом участии его членов и использовании ими предоставленного земельного участка.

Правовое регулирование деятельности КФХ:

Общие вопросы деятельности, отчетность:<https://www.mshp.gov.by/farmer/>.

Книга учета доходов и расходов: <https://www.mshp.gov.by/farmer/kfh/f57a87e823d0736f.html>.

Бухгалтерский учет:<https://www.mshp.gov.by/farmer/kfh/e260fc75015a715b.html>.

#### **2. Создание КФХ**

а) При создании КФХ определяются его фирменное наименование, которое должно быть согласовано с регистрирующим органом, место нахождения (конкретный адрес), размер уставного фонда, размеры вкладов и долей учредителей, утверждается устав, образуются органы и решаются другие вопросы. Создание оформляется решением или протоколом.

б) Создание КФХ завершается государственной регистрацией регистрирующим органом.

Определение своего регистрирующего органа: <http://egr.gov.by/egrn/index.jsp?content=RegAuthority>.

Для государственной регистрации представляются: заявление по установленной форме (с указанием одного из следующих кодов ОКЭД: 01133 «Выращивание грибов», 01250 «Выращивание ягод, орехов и прочих плодов деревьев и кустарников»), устав в двух экземплярах и его электронная копия, документ, подтверждающий уплату государственной пошлины (0,8 б. в.).

Государственную пошлину за государственную регистрацию субъекта хозяйствования можно уплатить посредством Единого расчетного информационного пространства.

Помимо личной подачи, документы для государственной регистрации могут быть представлены также в электронном виде посредством веб-портала ЕГР. От уплаты государственной пошлины за государственную регистрацию освобождаются организации в случае представления в регистрирующий орган документов в электронном виде посредством веб-портала ЕГР.

Пошаговая инструкция представления в регистрирующий орган электронных документов для государственной регистрации субъектов хозяйствования: <https://egr.gov.by/egrn/index.jsp?content=eJurRegForm>.

Помимо этого, документы для государственной регистрации могут быть поданы любому нотариусу вне зависимости от места нахождения заявителя или субъекта хозяйствования, а размер нотариального тарифа — меньше размера государственной пошлины при личном обращении в регистрирующий орган.

Учредители юридического лица при прохождении процедуры государственной регистрации вправе инициировать в заявлении о государственной регистрации направление регистрирующим органом в банк информации, необходимой для открытия текущего (расчетного) банковского счета. Документы, необходимые для открытия счета, в таком случае не представляются.

Для подтверждения полномочий на проведение расчетов с денежными средствами, находящимися на текущих (расчетных) банковских счетах, банк свидетельствует подлинность подписей должностных лиц юридического лица, включаемых в карточку с образцами подписей.

Факт государственной регистрации удостоверяется выдаваемым свидетельством. Юридическое лицо считается зарегистрированным с даты проставления штампа на его уставе и внесения записи о государственной регистрации юридического лица в ЕГР.

Регистрирующий орган в течение пяти рабочих дней со дня внесения записи о государственной регистрации в ЕГР выдает документ, подтверждающий постановку на учет в налоговых органах, органах государственной статистики, органах Фонда социальной защиты населения Министерства труда и социальной защиты, регистрацию в Белорусском республиканском унитарном страховом предприятии «Белгосстрах».

Более подробно о государственной регистрации коммерческой организации: <http://egr.gov.by/egrn/index.jsp?content=cServiceUL>.

#### Классификатор ОКЭД:

[https://www.belstat.gov.by/klassifikatory/obschegosudarstvennye-klassifikatory-respubliki](https://www.belstat.gov.by/klassifikatory/obschegosudarstvennye-klassifikatory-respubliki-belarus-ispolzuemye-dlya-zapolneniya-gosudarstvennoi-statisticheskoi-otchetnosti/obschegosudarstvennyi-klassifikator-okrb-005-2011-vidy-ekonomicheskoi-deyatelnosti/)[belarus-ispolzuemye-dlya-zapolneniya-gosudarstvennoi-statisticheskoi-otchetnosti/](https://www.belstat.gov.by/klassifikatory/obschegosudarstvennye-klassifikatory-respubliki-belarus-ispolzuemye-dlya-zapolneniya-gosudarstvennoi-statisticheskoi-otchetnosti/obschegosudarstvennyi-klassifikator-okrb-005-2011-vidy-ekonomicheskoi-deyatelnosti/) [obschegosudarstvennyi-klassifikator-okrb-005-2011-vidy-ekonomicheskoi-deyatelnosti/](https://www.belstat.gov.by/klassifikatory/obschegosudarstvennye-klassifikatory-respubliki-belarus-ispolzuemye-dlya-zapolneniya-gosudarstvennoi-statisticheskoi-otchetnosti/obschegosudarstvennyi-klassifikator-okrb-005-2011-vidy-ekonomicheskoi-deyatelnosti/).

Более подробно о создании, реорганизации, ликвидации КФХ: <https://mshp.gov.by/farmer/kfh/d31903336ab66d09.html>.

#### **3. Послерегистрационные процедуры**

После внесения сведений о государственной регистрации коммерческой организации в регистр постановка на учет в налоговом органе, органе ФСЗН, «Белгосстрахе» осуществляется автоматически, а извещение о постановке на учет выдается регистрирующим органом.

В число послерегистрационных процедур также входят наем директора и главного бухгалтера (либо привлечение управляющего и бухгалтерской фирмы) и внесение сведений о них в государственный реестр плательщиков, открытие банковского счета, приобретение книги замечаний и предложений и книги учета проверок, заключение договора аренды помещения, в котором размещается юридический адрес, выбор системы налогообложения, внесение вкладов в уставный фонд и др.

Для применения упрощенной системы налогообложения организации должны в течение двадцати рабочих дней со дня их государственной регистрации представить в налоговый орган по месту постановки на учет уведомление о переходе на упрощенную систему.

В случае принятия решения о применении упрощенной системы налогообложения либо единого налога для производителей сельскохозяйственной продукции при соответствии условиям их применения КФХ обязаны представить в налоговый орган по месту постановки на учет соответствующее уведомление в порядке, определенном соответственно пунктами 2, 3 статьи 327 и пунктами 1, 2 статьи 348 Налогового кодекса Республики Беларусь. КФХ в течение этого срока и в части этой деятельности не освобождаются от транспортного налога, таможенных платежей, налога на добавленную стоимость и акцизов, взимаемых налоговыми органами при ввозе товаров с территории государств – членов Евразийского экономического союза, от обязанности исчислить и перечислить в бюджет налог на добавленную стоимость в соответствии с пунктом 1 статьи 114 Налогового кодекса, а также от обязанностей налоговых агентов, в том числе от обязанности удерживать при выплате заработной платы и иных доходов с начисляемых (перечисляемых) сумм налоги, сборы (пошлины).

Другие особенности налогообложения КФХ определяются статьей 384 Налогового кодекса Республики (Особенной части).

#### **4. Отдельные организационные вопросы деятельности**

а) Порядок предоставления земельного участка: <https://mshp.gov.by/farmer/kfh/d31903336ab66d09.html#3> (пункт 3).

б) КФХ обязано использовать предоставленный ему земельный участок в соответствии с законодательством об охране и использовании земель, а также соблюдать иные требования и правила, в том числе:

- требования санитарных норм при осуществлении производства, переработки и реализации сельскохозяйственной продукции [https://mshp.gov.by/documents/technical](https://mshp.gov.by/documents/technical-acts/f139b6358e2bca5e.html)[acts/f139b6358e2bca5e.html](https://mshp.gov.by/documents/technical-acts/f139b6358e2bca5e.html);
- законодательство о карантине и защите растений [https://www.ggiskzr.by/files/.](https://www.ggiskzr.by/files/)

в) КФХ обязано при осуществлении деятельности соблюдать общие требования пожарной безопасности, санитарно-эпидемиологические требования, требования в области охраны окружающей среды, требования к содержанию и эксплуатации капитальных строений (зданий, сооружений), изолированных помещений и иных объектов, установленные Декретом Президента Республики Беларусь от 23.11.2017 «О развитии предпринимательства».

#### Содержание требований:

[http://president.gov.by/ru/official\\_documents\\_ru/view/dekret-7-ot-23-nojabrja-2017-g-17533/.](http://president.gov.by/ru/official_documents_ru/view/dekret-7-ot-23-nojabrja-2017-g-17533/)

Рекомендации министерств по соблюдению требований: [https://mchs.gov.by/organizatsiyam-i-predprinimatelyam/rukovoditelyu-o-pozharnoy](https://mchs.gov.by/organizatsiyam-i-predprinimatelyam/rukovoditelyu-o-pozharnoy-bezopasnosti/;  https://minpriroda.gov.by/ru/7/)[bezopasnosti/; https://minpriroda.gov.by/ru/7/](https://mchs.gov.by/organizatsiyam-i-predprinimatelyam/rukovoditelyu-o-pozharnoy-bezopasnosti/;  https://minpriroda.gov.by/ru/7/);

г) по мере подготовки инфраструктуры КФХ должно письменно уведомить райисполком о начале осуществления деятельности.

Форма и порядок направления уведомления: [https://pravo.by/document/?guid=12551&p0=C21800143&p1=1;](https://pravo.by/document/?guid=12551&p0=C21800143&p1=1)

д) соблюдать права потребителя. Закон о защите прав потребителей: <https://mart.gov.by/sites/mart/home/activities/reg-service/acts.html>;

е) производить прием наличных денег с применением кассового оборудования, прием безналичных платежей осуществлять при наличии платежного терминала.

Порядок использования кассового оборудования и платежных терминалов: <https://pravo.by/document/?guid=3871&p0=C21100924>.

#### **5. Реестры**

а) Сведения о субъекте торговли должны быть внесены в торговый реестр.

Формы заявлений: <https://mart.gov.by/sites/mart/home/activities/regulation-trade/trade-reg.html>.

#### **6. Ответственность**

а) Административная ответственность

Общие вопросы административной ответственности определяются:

КоАП (виды правонарушений): <https://pravo.by/document/?guid=12551&p0=HK2100091&p1=1&p5=0>. <span id="page-16-0"></span>ПИКоАП (процедура привлечения к ответственности): <https://pravo.by/document/?guid=12551&p0=HK2100092&p1=1&p5=0>.

Отдельные виды административных правонарушений:

- нарушение санитарных правил (ст. 17.5 КоАП);
- нарушение требований пожарной безопасности (ст. 24.36 КоАП);
- обман потребителей (ст. 13.10 КоАП);
- нарушение требований заключения гражданско-правовых договоров (ст. 10.18 КоАП);
- нарушение порядка осуществления торговли и оказания услуг (ст. 13.11 КоАП);
- нарушение порядка приема средств платежа при реализации товаров (работ, услуг) (ст. 13.14 КоАП);
- нарушение порядка ведения бухгалтерского учета, правил хранения бухгалтерских документов (ст. 12.32 КоАП).

б) Гражданско-правовая ответственность

По общему правилу, коммерческая организация отвечает за нарушение договора, только если оно не докажет, что надлежащее исполнение обязательства было невозможно из-за форс-мажора.

## **Схема-2 юридических действий при осуществлении деятельности в правовой форме крестьянского (фермерского) хозяйства**

#### **1. Государственная регистрация**

1) Государственная регистрация осуществляется по месту размещения юридического адреса.

2) Регистрирующим органом является рай(гор)исполком.

3) Для регистрации необходимо представить заявление по установленной форме, устав в двух экземплярах и его электронную копию, документ, подтверждающий уплату государственной пошлины (1 б. в.).

4) Регистрация осуществляется в день обращения. В день регистрации выдается свидетельство о государственной регистрации.

5) В течение пяти рабочих дней со дня регистрации регистрирующий орган выдает извещение о постановке юридического лица на учет в государственных органах.

#### **2. Приобретение книги замечаний и предложений и книги учета проверок**

1) Необходимо приобрести книгу замечаний и предложений.

Порядок реализации книги замечаний и предложений: [https://belblank.by/novosti/poryadok-realizacii-knigi-zamechanij-i-predlozhenij.html.](https://belblank.by/novosti/poryadok-realizacii-knigi-zamechanij-i-predlozhenij.html)

2) Необходимо приобрести книгу учета проверок: <http://www.nalog.gov.by/ru/kniga-ucheta-proverok/>.

#### **3. Уведомление местного райисполкома о начале осуществления деятельности**

1) В уведомлении указывается информация о соответствии субъекта хозяйствования, его работников и используемых им объектов предусмотренным требованиям. Срок для направления этого уведомления не установлен. Со дня, следующего за днем направления уведомления, можно начать осуществление деятельности (независимо от включения информации о субъекте, его деятельности и принадлежащих ему объектах в регистры, реестры, базы и банки данных, информационные системы и иные информационные ресурсы, осуществления иных административных процедур).

2) Законодательными актами или в соответствии с ними может быть предусмотрена необходимость прохождения административных процедур после начала осуществления заявленного вида экономической деятельности.

#### **4. Включение сведений в торговый реестр**

Сведения о субъекте торговли должны быть внесены в торговый реестр. Внесение сведений в торговый реестр является административной процедурой, осуществляемой бесплатно городским, районным исполнительным комитетом, местной администрацией района в г. Минске по месту нахождения торгового объекта, государственной регистрации субъекта торговли, осуществляющего торговлю без (вне) торговых объектов, в течение пяти дней на основании заявления. Документ, удостоверяющий факт включения сведений в торговый реестр, действует бессрочно.

#### **5. Порядок осуществления деятельности**

Необходимо соблюдать:

1) общие требования пожарной безопасности, санитарно-эпидемиологические требования, требования в области охраны окружающей среды, требования к содержанию и эксплуатации капитальных строений (зданий, сооружений), изолированных помещений и иных объектов;

2) требования:

- установленные законодательством об охране и использовании земель;
- санитарных норм при осуществлении производства, переработки и реализации сельскохозяйственной продукции;
- установленные законодательством о карантине и защите растений;

3) законодательство о защите прав потребителей.

#### **6. Привлечение других граждан к осуществлению деятельности**

1. При привлечении гражданина по трудовому договору отношения между КФХ и гражданином будут регулироваться Трудовым кодексом Республики Беларусь (включая правила о надлежащем оформлении трудовых отношений, организации и охране труда, выплатах заработной платы, предоставлении отпусков и т.д.).

Трудовой кодекс:<https://etalonline.by/document/?regnum=HK9900296>.

Примерная форма трудового договора: [https://pravo.by/upload/docs/op/W22034975\\_1578603600.pdf.](https://pravo.by/upload/docs/op/W22034975_1578603600.pdf)

Примерная форма трудового контракта: [https://etalonline.by/document/?regnum=C29901180.](https://etalonline.by/document/?regnum=C29901180)

- 2. КФХ будет обязано:
	- уплатить взносы в бюджет ФСЗН в размере 34 % от начисленных выплат;
	- уплатить взнос в бюджет ФСЗН на пенсионное страхование из причитающихся работнику выплат в размере 1 %;
	- предоставить по установленной форме в органы ФСЗН сведения о приеме и увольнении работников.
- 3. При привлечении гражданина по гражданско-правовому договору отношения между КФХ и гражданином будут регулироваться Гражданским кодексом Республики Беларусь (как правило, это законоположения о договорах подряда и договорах возмездного оказания услуг).

Привлекаемый гражданин должен быть зарегистрирован в качестве индивидуального предпринимателя, если он намерен систематически осуществлять виды деятельности, которые не определены статьей 1 Гражданского кодекса как непредпринимательские.

КФХ обязано заключать с гражданами договоры в письменной форме и определять в этих договорах условия:

- о цене и порядке расчета;
- уплате за гражданина обязательных страховых взносов в ФСЗН;
- обеспечении безопасных условий работы и ответственности за их невыполнение;
- основаниях досрочного расторжения договора;
- пене за просрочку выплаты вознаграждения в размере не менее 0,15 % невыплаченной суммы за каждый день просрочки;
- уплате страховых взносов в «Белгосстрах», если гражданину для работы предоставляется место.

Подготовил материал **Андрей Роговский**

<span id="page-20-0"></span>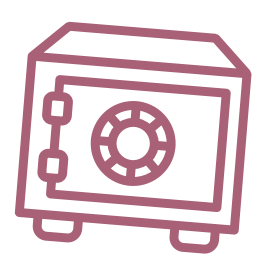

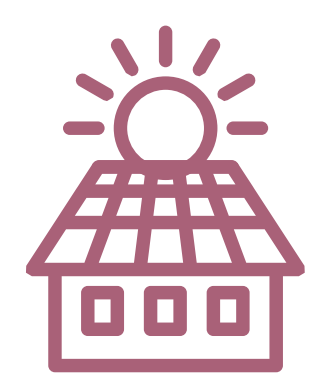

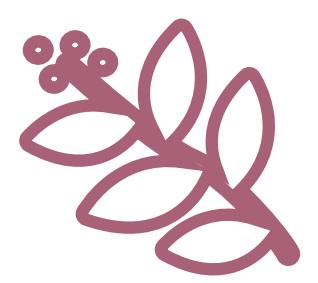

## **Глава 3. Финансовая модель**

Развитие бизнеса в целом или нового его направления невозможно без планирования будущей деятельности. **Планирование деятельности** – это фундамент, без которого трудно выстроить дом. Конечно же, можно пустить все на самотек и надеяться, что затраты и денежные потоки сформируются самостоятельно, но нет гарантии, что будет получен удовлетворительный результат.

В качестве инструмента планирования можно использовать **финансовую модель**, которая позволяет прогнозировать будущее состояние бизнеса и его динамику в пределах заданного временного промежутка (как правило, на ближайшие 12 месяцев).

Финансовая модель основывается на финансовых показателях, но может включать в себя и натуральные, например, объемы производства или реализации, нормы по расходованию каких-либо материалов и т.д.

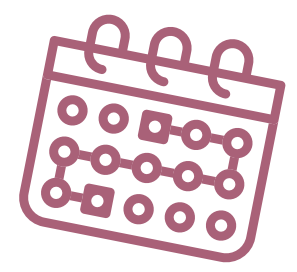

## **Прогноз доходов и расходов**

Разработка финансовой модели начинается с планирования доходов. Затем необходимо оценить затраты, которые будут понесены в результате осуществления планируемой деятельности, и рассчитать себестоимость продукции. В итоге должна получиться таблица с данными о продажах и затратах.

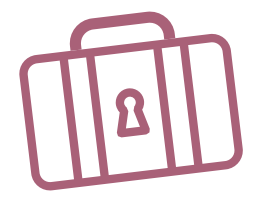

#### **ПРИМЕР 1**

Упрощенный вариант Прогноза доходов и расходов1,2

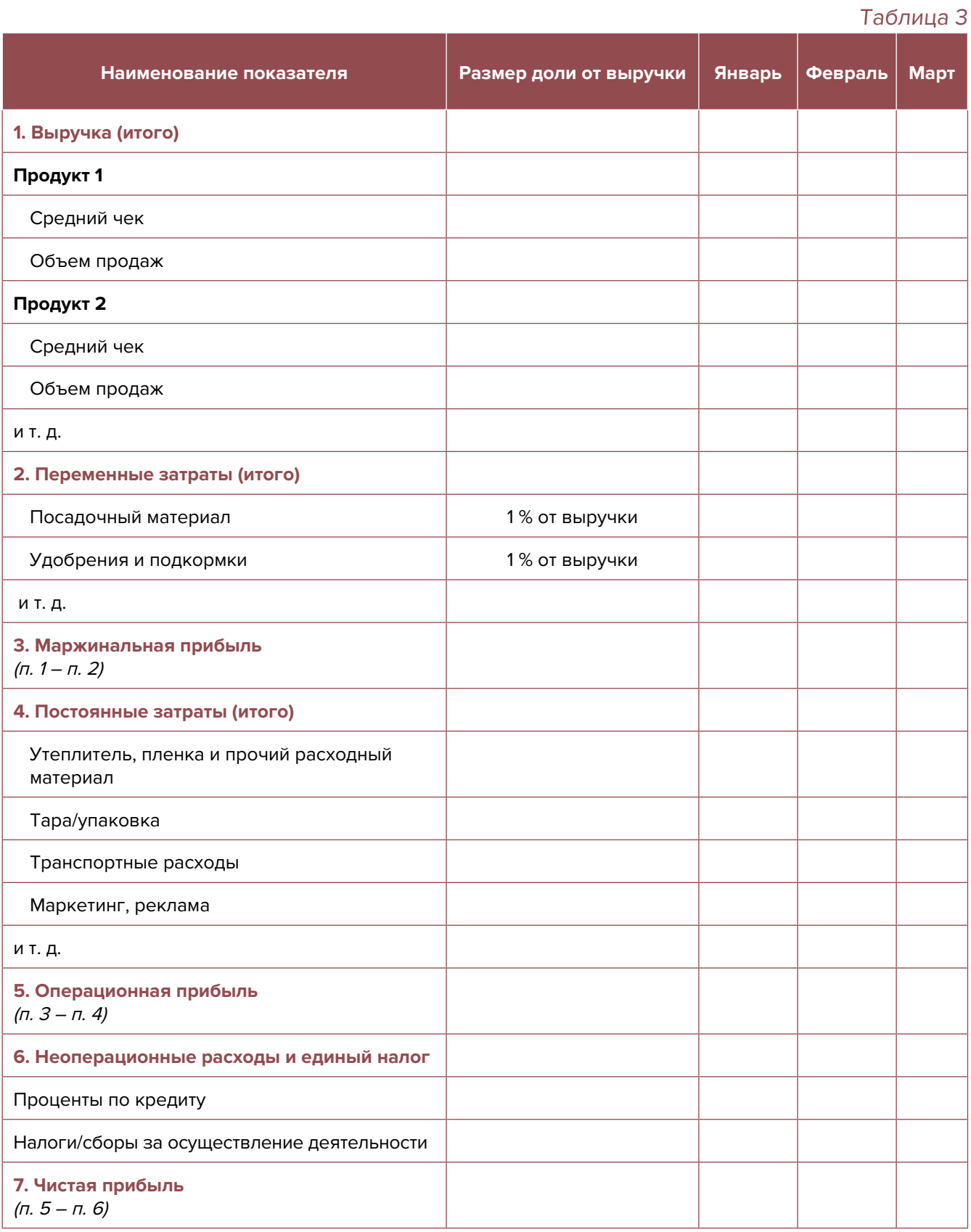

<sup>1</sup> В таблице указаны примерные размеры долей статей затрат в выручке.

<sup>2</sup> Прогноз должен формироваться на 12 месяцев (январь–декабрь).

<span id="page-22-0"></span>**Переменные затраты** – это затраты, величина которых зависит от объемов производства, то есть они пропорциональны количеству производимых товаров (услуг).

**Постоянные затраты** – это затраты периода, величина которых не связана с объемом выпуска продукции.

Также необходимо рассчитать затраты на приобретение или строительство **средств производства,** например, теплиц, специального оборудования и т.д. Эти затраты в дальнейшем будут равномерно распределяться на себестоимость продукции в виде **амортизационных отчислений** на протяжении всего цикла их эксплуатации. Амортизация входит в категорию операционных постоянных затрат.

Затем нужно учесть **расходы на привлечение заемных ресурсов** (если в этом возникнет необходимость) и **налоги** (сборы). Эти статьи входят в раздел неоперационных расходов и налогов Прогноза.

В итоге получится **Прогноз доходов и расходов**, который позволяет оценить, сколько сможет заработать предприниматель в результате своей деятельности. Если осуществляется несколько видов деятельности, то финансовую модель целесообразно детализировать по каждому из направлений, виду услуг и т.д. Таким образом, можно будет увидеть как общую картину бизнеса, так и в разрезе отдельных его частей. Это поможет понять, на чем и сколько можно будет зарабатывать, с какой эффективностью.

## **Прогноз движения денежных средств**

Помимо Прогноза доходов и расходов, необходимо составлять **Прогноз движения денежных средств**. Это базовый документ финансового моделирования, который должен показать движение денежных средств (далее – ДДС):

- **• сколько и из каких источников планируется получать** денежные средства (далее ДС) на расчетный счет или в кассу предпринимателя;
- **• сколько и на какие цели планируется направлять** денежные средства для обеспечения предпринимательской деятельности.

В Прогнозе ДДС все денежные потоки, как правило, сгруппированы по **трем видам деятельности:**

**1. Основная деятельность** – это оплата расходов, связанных с ежедневной операционной работой компании (например, закупка семян, удобрений или других расходных материалов, заработная плата и т.д.), а также получение выручки, авансов и т.д.

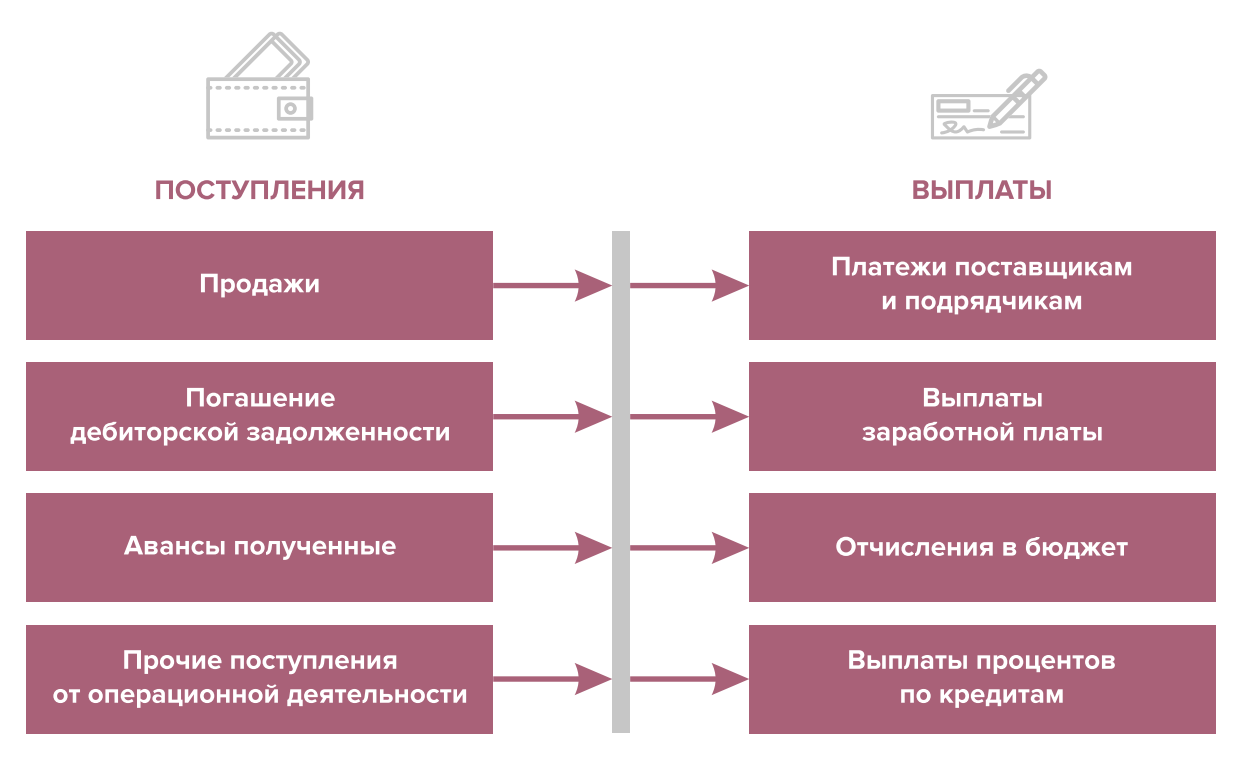

Рисунок 2. Денежные поступления и выплаты по основной деятельности

**2. Инвестиционная деятельность** – это оплата средств производства или нематериальных активов (например, покупка оборудования, разработка нового сайта, получение лицензий), а также различные финансовые вложения (например, выдача долгосрочных ссуд или займов другим сторонам, приобретение акций или облигаций государственных или иных организаций) и поступления, например, от реализации неиспользуемых средств производства, погашения облигаций или возврат ссуд или займов и т.д.

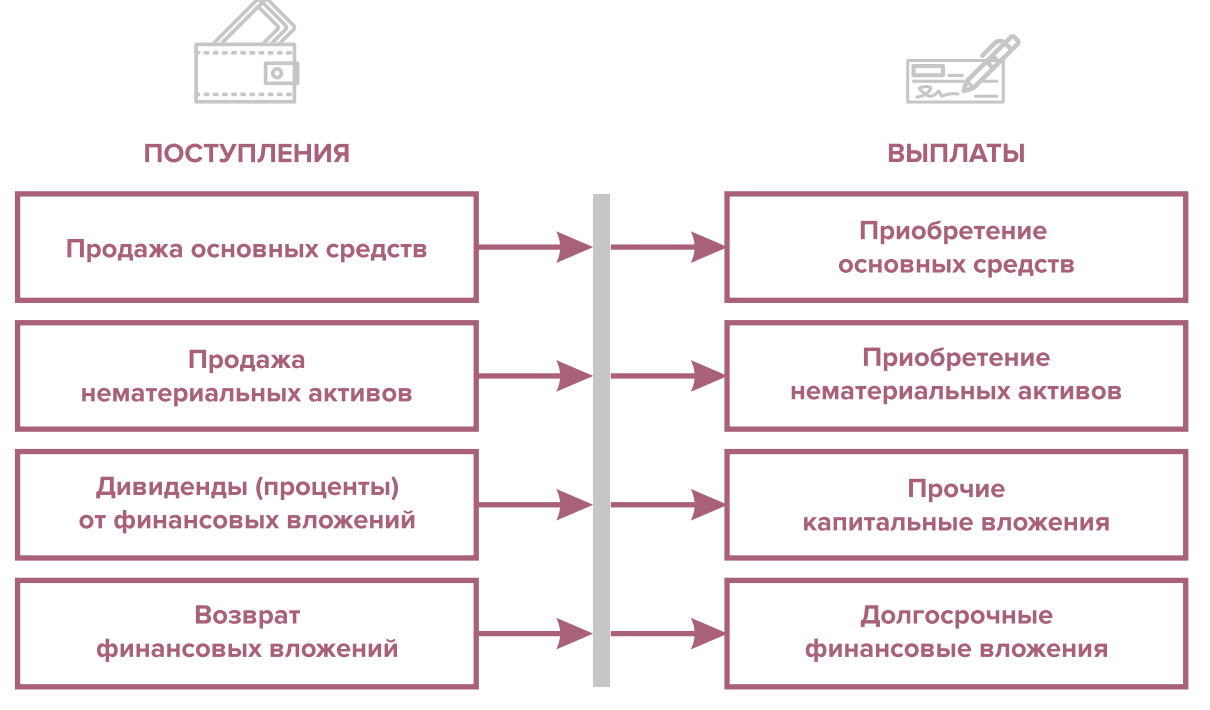

Рисунок 3. Денежные поступления и выплаты по инвестиционной деятельности

**3. Финансовая деятельность** – это поступление или возврат различных кредитов и займов, привлеченных для финансирования бизнеса, а также взнос первоначального капитала собственником или выплата ему дивидендов.

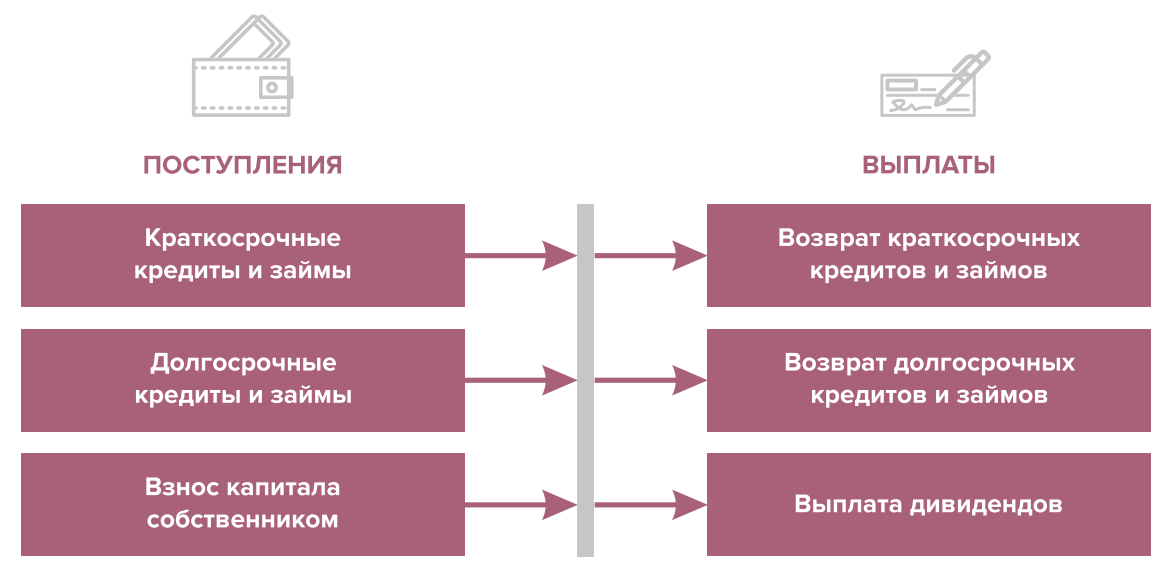

Рисунок 4. Денежные поступления и выплаты по финансовой деятельности

#### **ПРИМЕР 2**

#### Упрощенный вариант Прогноза движения денежных средств3

|                                                                |        |         | Таблица 4 |
|----------------------------------------------------------------|--------|---------|-----------|
| Показатель                                                     | Январь | Февраль | Март      |
| 1. Остаток ДС на начало периода                                |        |         |           |
| 2. Приток ДС от операционной деятельности                      |        |         |           |
| Выручка                                                        |        |         |           |
| Погашение дебиторской задолженности и т. д.                    |        |         |           |
| 3. Отток ДС от операционной деятельности                       |        |         |           |
| Оплата переменных затрат с детализацией по статьям             |        |         |           |
| Оплата постоянных затрат с детализацией по статьям             |        |         |           |
| 4. Сальдо ДС по операционной деятельности<br>$(n. 2 - n. 3)$   |        |         |           |
| 5. Приток ДС от инвестиционной деятельности                    |        |         |           |
| Продажа оборудования и т. д.                                   |        |         |           |
| 6. Отток ДС от инвестиционной деятельности                     |        |         |           |
| Покупка оборудования и т. д.                                   |        |         |           |
| 7. Сальдо ДС по инвестиционной деятельности<br>$(n. 5 - n. 6)$ |        |         |           |
| 8. Приток ДС от финансовой деятельности                        |        |         |           |

<sup>3</sup> Прогноз должен формироваться на 12 месяцев (январь – декабрь).

<span id="page-25-0"></span>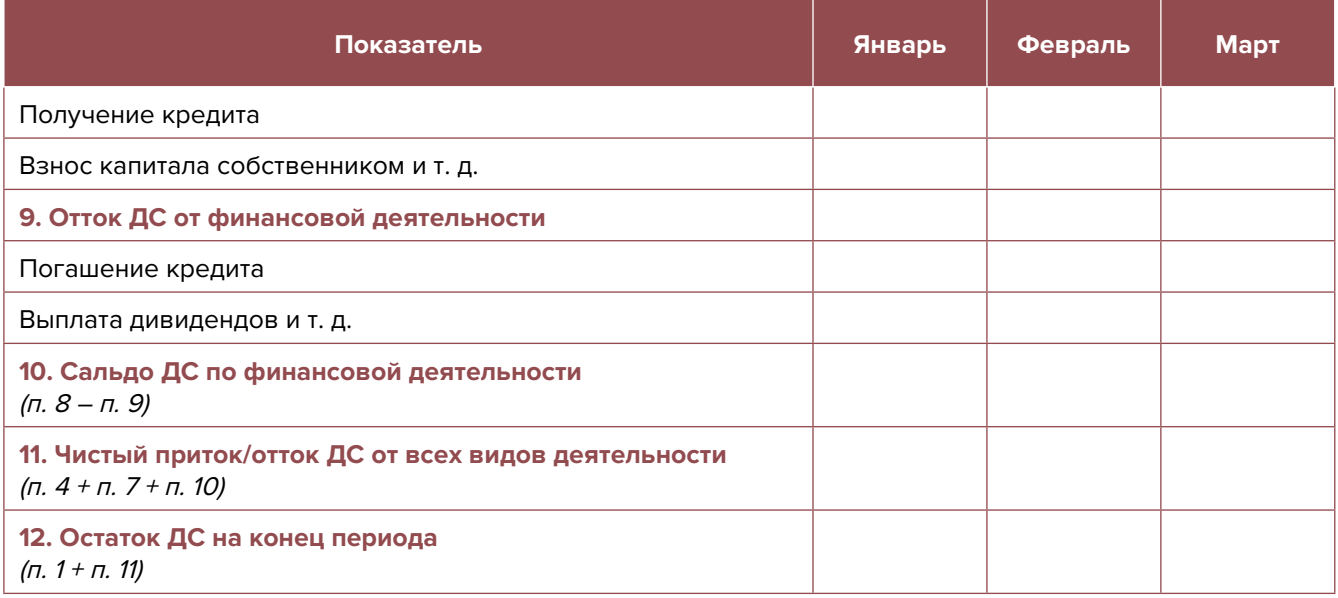

Главная задача Прогноза движения денежных средств – выявить периоды, в которые потенциально могут возникнуть кассовые разрывы (**кассовый разрыв** – это временно возникающий недостаток денежных средств), **чтобы заранее продумать и спланировать действия по их предотвращению** (например, привлечь краткосрочный кредит, попросить поставщика на конкретный период об отсрочке платежа и т.д.).

### **Дополнительные финансовые показатели**

Помимо прогнозов доходов и расходов и движения денежных средств, финансовая модель может включать в себя расчет таких дополнительных финансовых показателей, как:

- маржинальная прибыль (или маржинальный доход);
- точка безубыточности;
- маржинальный запас прочности;
- операционный рычаг.

Эти показатели являются ключевыми для проведения **CVP-анализа** ("затраты – объем – прибыль") – мощного инструмента, помогающего предпринимателю управлять затратами и финансовым результатом бизнеса.

**Маржинальный доход** – это часть дохода от реализации, оставшаяся после возмещения переменных затрат.

Маржинальный доход = Выручка – Переменные затраты

То есть маржинальный доход сначала покрывает постоянные затраты, и лишь оставшаяся часть формирует операционную прибыль. Если же маржинального дохода не хватает на покрытие постоянных издержек, бизнес терпит убытки. В случае, когда маржинальный доход равен постоянным издержкам, достигается **уровень безубыточности**.

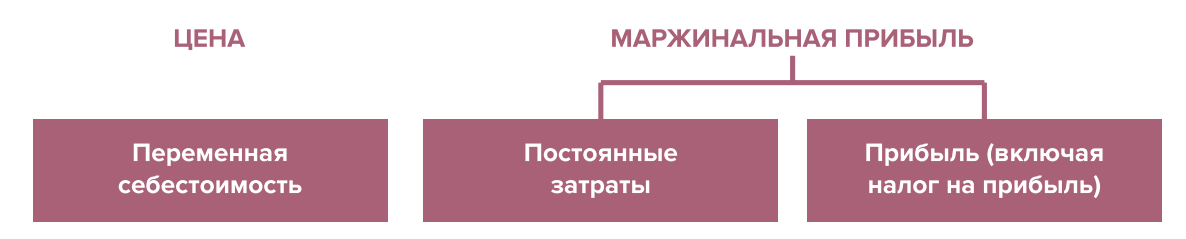

Рисунок 5. Переменные затраты и маржинальная прибыль

**Точка безубыточности** – это показатель, характеризующий объем реализации услуг, при котором выручка от реализации равна всем его совокупным затратам, то есть это тот объем продаж, при котором в бизнесе нет ни прибыли, ни убытка. Значит, продажа следующей услуги сверх этого объема начнет приносить предпринимателю прибыль.

Точка безубыточности (в натур. выражении) =  $3_{\text{corr}}$  / (Цена –  $3_{\text{mean}}$ )

или

Точка безубыточности (в стоимост. выражении) = 3  $\frac{3}{100}$  / (1 – 3  $\frac{3}{1000}$  / Выручка)

где V – объем продаж в стоимостном выражении;

 $\mathcal{S}_{_{\!\scriptscriptstyle\mathit{nor}\!\scriptscriptstyle\mathit{L}}}$  – постоянные затраты;

 $\mathcal{S}_{_{\sf nepe\!,m\!}}$  – переменные затраты на весь объем;

 $\mathcal{S}_{\text{mean/en}}$  – переменные затраты на единицу товара.

**Маржинальный запас прочности** – это процентное отклонение фактической выручки от точки безубыточности.

> Маржинальный запас прочности = = (Выручка – Точка безубыточности  $_{\text{R} \text{ (TOMMCT, R-MO2K)}}$ ) х 100 % / Выручка

Маржинальный запас прочности показывает, на сколько процентов должна упасть выручка предпринимателя, чтобы бизнес начал **генерировать убытки**.

**Операционный рычаг** – это механизм управления прибылью предпринимателя, основанный **на оптимизации соотношения постоянных и переменных затрат**.

Эффект операционного рычага = Маржинальный доход / Операционная прибыль

В основе изменения эффекта операционного рычага лежит **изменение доли постоянных затрат в общей сумме затрат бизнеса**: **чем ниже удельный вес постоянных затрат в общей сумме затрат, тем в большей степени изменяется величина прибыли по отношению к темпам изменения выручки предприятия**.

**При спаде объема выручки необходимо принимать меры к снижению доли постоянных затрат предпринимателя.** И, наоборот, **при росте объема выручки можно увеличивать долю постоянных затрат,** расширяя в такие периоды объем инвестиций в бизнес и масштабируя его, приобретая новое оборудование и т.д.

Операционный рычаг является показателем, помогающим предпринимателю принимать оптимальную стратегию в управлении затратами и прибылью.

#### **ПРИМЕР 3**

Зависимость финансового результата от изменения долей в выручке и соотношения прямых и постоянных затрат компании

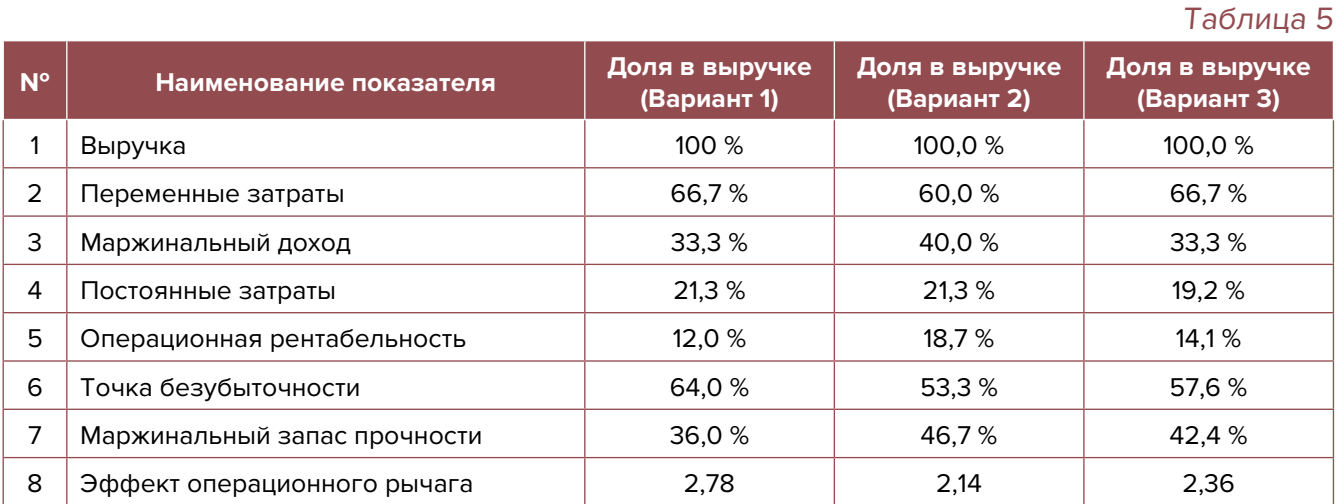

- 1. Эффект операционного рычага говорит о том, что при неизменной структуре переменных и постоянных затрат и снижении выручки на 1 % операционная прибыль может сократиться на 2,78 %.
- 2. При снижении переменных затрат на 10 % (как в Варианте 2) доля маржинального дохода в выручке увеличится до 40 %, а доля операционной прибыли – до 18,7 %. В этом случае значение эффекта операционного рычага снизится до 2,14, поскольку общий объем затрат снизился за счет уменьшения объема переменных затрат, а доля постоянных затратах в совокупных затратах увеличилась. Следовательно, снижение выручки на 1 % при таком соотношении переменных и постоянных затрат приведет к снижению операционной прибыли лишь на 2,14 %.
- 3. При снижении постоянных затрат на 10 % (как в Варианте 3) доля операционной прибыли увеличится до 14,1%, значение операционного рычага снизится до 2,36. Следовательно, снижение выручки на 1 % при таком соотношении переменных и постоянных затрат приведет к снижению операционной прибыли лишь на 2,36 %.

<span id="page-28-0"></span>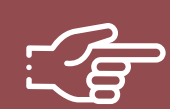

#### **При разработке финансовой модели важно обратить внимание на следующие моменты:**

- 1. В финансовой модели должны контролироваться наиболее значимые для деятельности и специфики бизнеса показатели. Это не позволит расходовать имеющиеся ресурсы впустую, особенно учитывая их небольшой объем в малом бизнесе.
- 2. Степень детализации информации должна быть достаточной и в нужных разрезах, чтобы собственник бизнеса имел четкое представление, куда будут уходить и откуда приходить деньги, каковы будут доходы и расходы.
- 3. Планирование затрат должно быть организовано таким образом, чтобы каждую статью затрат можно было изучить в динамике, а самые крупные и быстрорастущие из них – проанализировать и определить потенциальные причины роста, оценить их потенциальное влияние на планируемый финансовый результат.
- 4. Прогнозные таблицы не должны быть слишком сложными. Главное, чтобы информация из них давала представление об основных тенденциях и трендах, помогала заранее выявлять проблемные моменты и позволяла планировать действия по их предотвращению.
- 5. Форматы прогнозных таблиц должны быть удобными для чтения и восприятия финансовой информации.
- 6. Необходимо помнить, что финансовая модель это инструмент для примерных прогнозов. Поэтому не нужно гнаться за максимальной точностью цифр. Но важно понимать, что финансовая модель позволяет проигрывать различные варианты событий и их влияние на результаты бизнеса. А значит, определять проблемные точки и критические значения различных показателей деятельности при тех или иных ситуациях в бизнесе.

**Финансовая модель** — это **дорожная карта**, которая помогает наметить маршруты следования, указать промежуточные этапы и, что самое важное, увидеть, чего можно будет достичь, добравшись до конечного пункта. Поэтому, создав финансовую модель, важно не убирать ее «на дальнюю полку». **Нужно как можно чаще вести анализ своей деятельности и сопоставлять план с фактом.** 

<span id="page-29-0"></span>**Шаблон финансовой модели для коробочного решения «Выращивание и продажа маржинальных продуктов (грибов, ягод и т.д.)» в формате MS Excel с примером заполнения4**

#### **Инструкция к файлу**

- 1. Предложенный пример Excel-шаблона финансовой модели это инструмент симуляции, который позволяет задавать и проигрывать различные сценарии ведения бизнеса и получаемых финансовых результатов.
- 2. Данный шаблон легко адаптировать под свои конкретные условия ведения бизнеса. Например, в случае необходимости можно добавлять новые статьи затрат, доходов или денежных притоков и оттоков, корректировать их название и т.д.
- 3. Значения в ячейки таблиц, выделенные желтой заливкой, заносятся вручную. Изменяя цифры в этих ячейках, можно увидеть взаимосвязь между различными показателями и их влияние на конечный финансовый результат.
- 4. Значения в расчетных (без выделения заливкой или выделенные разными оттенками зеленой заливки) ячейках таблиц рассчитываются автоматически.
- 5. Если в строках «Чистая прибыль» и «Чистая прибыль накопленным итогом» какая-либо ячейка окрасилась в розовый цвет, а значение показателя стало отрицательным, значит, в этом периоде бизнес принесет убыток, и необходимо предпринять меры для его предотвращения.
- 6. Если в строке «Остаток ДС на конец периода» Прогноза движения денежных средств какая-либо ячейка окрасилась в розовый цвет, а значение показателя стало отрицательным, значит, в этот период может возникнуть дефицит оборотных денежных средств. Следовательно, необходимо обратить на это внимание и скорректировать свои планы и действия так, чтобы предотвратить кассовый разрыв, полученный в Прогнозе.
- 7. Чтобы сравнивать свои планы с фактическими результатами, можно сделать несколько копий страницы с шаблоном финансовой модели и использовать одну копию для составления прогноза, а другую – для внесения в нее фактических результатов. Это позволит проанализировать причины возникающих отклонений и минимизировать их негативные последствия в будущем.

Подготовила материал **Анжелика Плескачевская**

<sup>4</sup> Дополнительный материал – эксель-таблица коробочного решения «Выращивание и продажа маржинальных продуктов (грибов, ягод и т.д.)».

<span id="page-30-0"></span>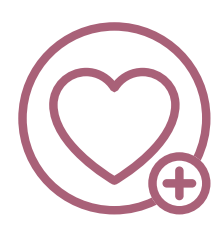

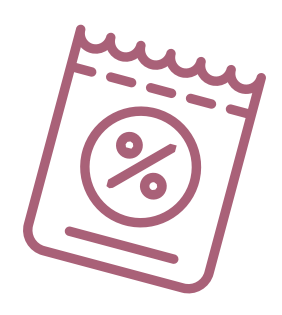

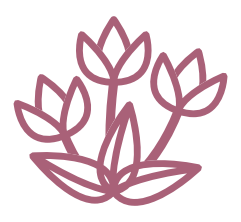

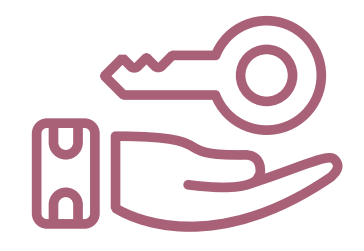

## **Глава 4. Маркетинг Общие понятия о маркетинге и его роли в бизнесе**

Любой бизнес можно проиллюстрировать с помощью термина «воронка». В нее регулярно попадает какое-то количество людей, внутри происходит некая «магия», и на выходе у вас есть довольный клиент, который купил один или несколько продуктов/услуг из вашего ассортимента.

Раньше слово «маркетинг» ассоциировалось у большинства людей исключительно с понятием «реклама». И для начинающего бизнеса именно привлечение первых клиентов через различные рекламные каналы является первостепенной задачей. Но в настоящее время даже те, кто не имеют прямого отношения к бизнесу, понимают, что маркетинг – это целая наука, состоящая из совокупности инструментов изучения и управления покупательского спроса вдоль всей воронки продаж. Маркетинг окружает людей повсеместно, вне зависимости того желает человек этого или нет, т.к. каждый является участником микро- и макроэкономических процессов как покупатель.

В упрощенной формуле воронка состоит из **трех основных этапов:**

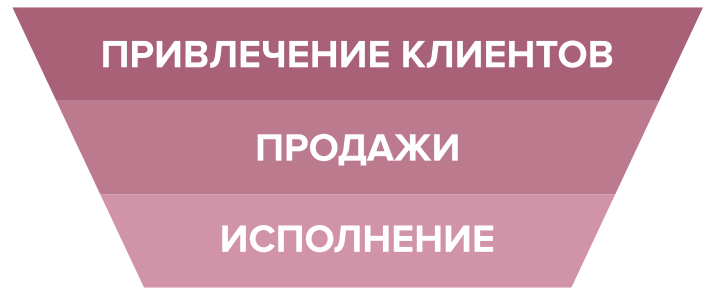

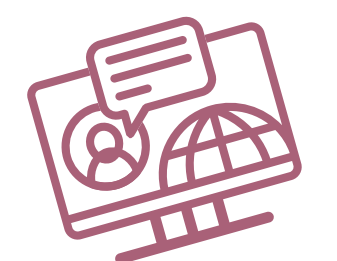

Рисунок 6. Классическая воронка бизнеса

Этап **«Привлечение клиентов»** — приоритетная функция – создание постоянного потока клиентов. Этап **«Продажи»** — важная, но менее значимая функция, т.к. при отсутствии клиентов некому будет продавать услуги. Но даже плохие продажи сгенерируют клиентов, если их будет с избытком. Этап **«Исполнение»** — пока обязательства не выполнены и не подтверждены документально, цикл сделки не завершен.

<span id="page-31-0"></span>Однако современный маркетинг на самом деле присутствует на всех этапах, ведь его вспомогательные функции (упаковка бизнеса, повышение продаж, коммуникация с клиентами, исследование рынка, ценообразование, анализ маркетинга конкурентов, создание ассортимента услуг) доминируют над остальными. Маркетинг позволяет прогревать, обучать, сегментировать целевую аудиторию (далее – ЦА), взаимодействовать с ней, презентовать услуги компании и обрабатывать возражения клиента, а значит, и продавать. На этапе исполнения обязательств он позволяет сгенерировать новых клиентов, улучшить опыт взаимодействия, продать дополнительные и/или сопутствующие услуги, повысить чек, сформировать потребность для повторных продаж.

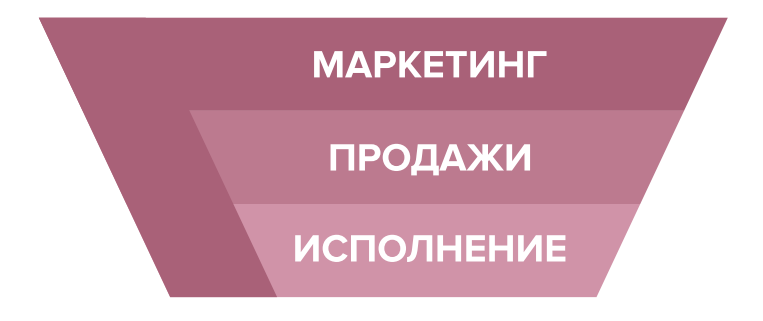

Рисунок 7. Современная воронка бизнеса, в которой маркетинг присутствует на всех этапах

Таким образом, с ростом компании роль маркетинга увеличивается. И поэтому для успешного роста и масштабирования бизнеса собственнику приходится самостоятельно или при помощи компетентных специалистов развивать другие функции и направления маркетинга, кроме прямого привлечения клиентов в бизнес.

## **Упаковка бизнеса и позиционирование**

### **Этап 1. Анализ рынка и деятельности конкурентов**

На этом этапе нужно понять, кто действительно может быть вашим конкурентом, чью маркетинговую активность и способы продвижения целесообразно брать для анализа, а на кого не стоит обращать внимания.

#### **В результате вы сможете понять:**

- как правильно работать с вашими конкурентами;
- как опередить их в конкурентной среде;
- как правильно вывести на рынок ваш продукт;
- как эффективно продвигать себя в высококонкурентной среде.

Как же правильно работать с конкурентами? Большинство бизнесменов отслеживает, кто в их сегменте успешен и на слуху, у кого прошли интересные акции, кто выпустил хороший вирусный пост, стараясь масштабировать действия, примеряет на себя и усиливает лучшие стороны, используя наиболее эффективные инструменты. Нужно определить позиционирование всех ведущих игроков на рынке и разработать план по реализации конкурентных преимуществ.

**Конкурентное преимущество** — это определенный набор качеств, определяющих превосходство продукта на рынке потребителей товаров. Главная задача — разработать

<span id="page-32-0"></span>план, который позволит повысить экономическую прибыль. Предполагается уникальность и эффективный рост перспектив.

**Конкурентный анализ** – это основной этап в завоевании лидирующей позиции и начальный этап для формирования действующей модели продвижения для достижения успеха. Чтобы укрепить позиции на рынке, нужно разработать индивидуальный маркетинг-план, который сможет извлечь конкурентное преимущество из разнообразных внешних факторов и компонентов бизнеса.

Каждый бизнес должен существовать в конкурентной среде. Прямые и косвенные конкуренции смогут существовать по множеству критериям. Один из наиболее простых критериев для оценки – это ценовая политика и цена. Но еще существует множество форм неценовой конкуренции.

Важно понимать, что вы можете учитывать поведение конкурентов на рынке при принятии решений, однако в целом вы сами должны определять, какие пути развития вашей компании верны, а какие нет. Не позволяйте конкурентам навязывать правила игры через демпинг, недобросовестную рекламу и прочие спорные методы. Ваша основная задача – делать правильные выводы из их работы и адаптировать свое предложение под конкретные нужды вашего клиента. Указывайте в своих рекламных материалах на ваши конкурентные преимущества и выгодные отличия от остальных игроков рынка.

## **Этап 2. Проработка целевой аудитории и ее деление на сегменты**

Что бы вы ни делали, всегда нужно отвечать на вопрос: «Для кого вы это все делаете?».

Важность этого этапа очевидна: необходимо правильно проработать ЦА, разделить ее на различные сегменты по общим признакам. Затем определить потребности ЦА, понять, как привлечь внимание и как с ней коммуницировать, что предложить, чтобы мотивировать к покупкам. Проанализируйте эту информацию и вам станет проще создавать продающие коммерческие предложения и объявления. Если настраивать рекламные кампании в Интернете на конкретные сегменты ЦА, учитывая ее особенности, это позволит значительно повысить эффективность рекламы и сэкономить средства.

В сфере выращивания и продажи ягод, грибов и других маржинальных продуктов рекомендуем рассмотреть следующие сегменты и категории клиентов:

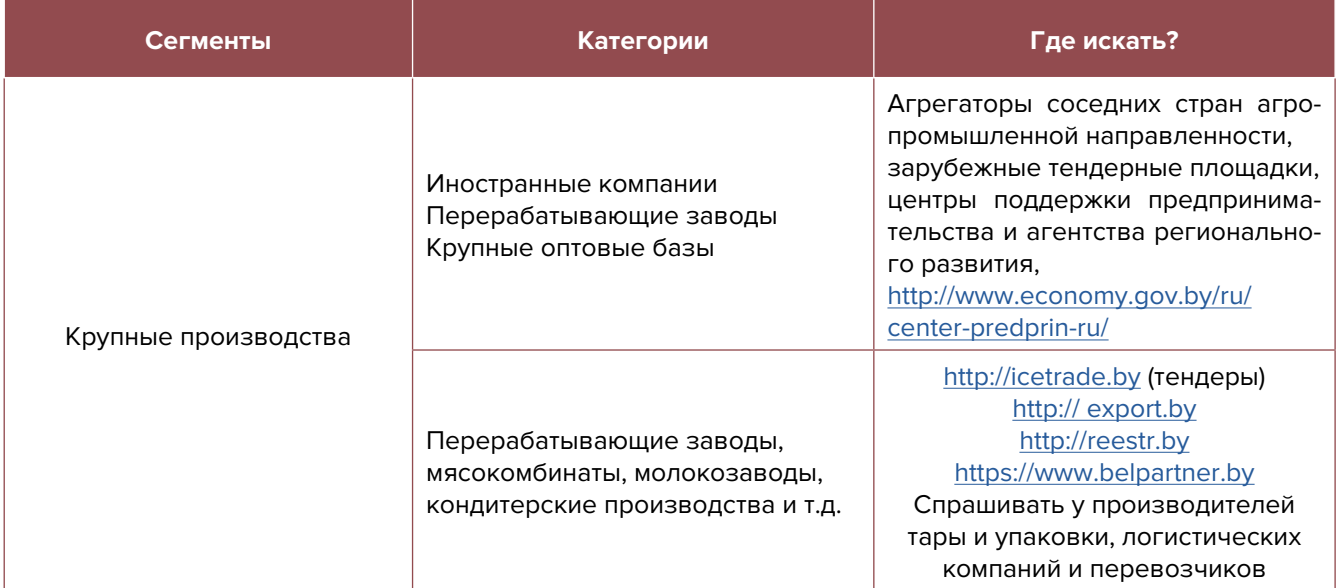

<span id="page-33-0"></span>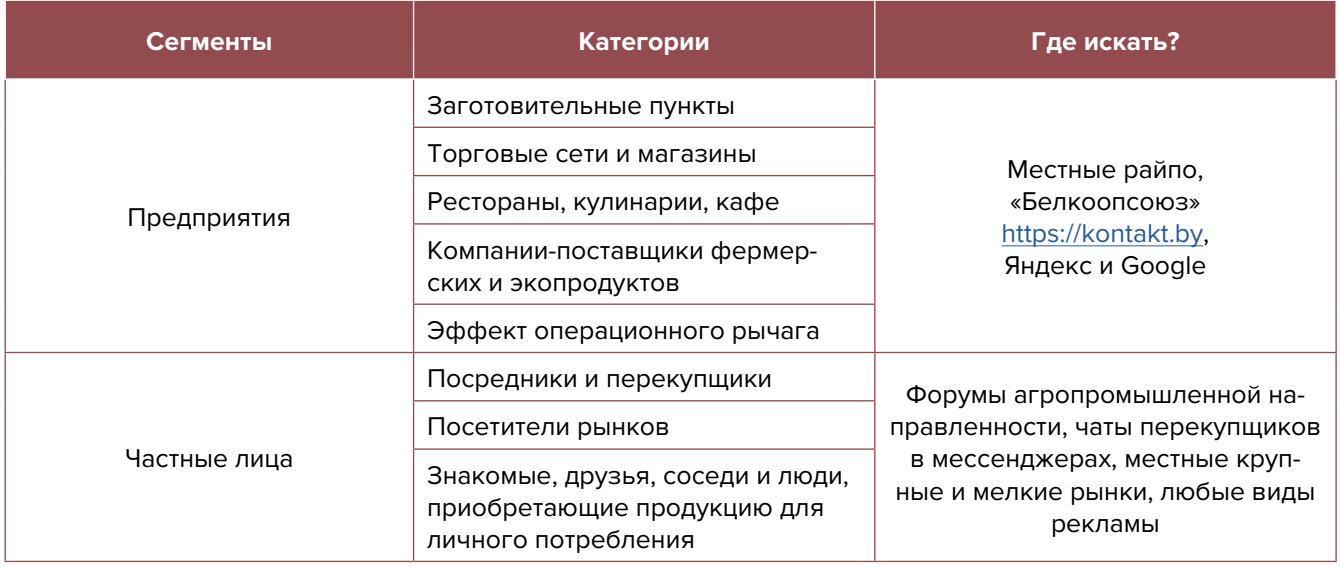

Мы рекомендуем сконцентрировать внимание на экспорт продукции в Российскую Федерацию (ключевой потребитель белорусской сельхозпродукции), Украину, Казахстан и Евросоюз, но на начальных этапах развития компании, скорее всего, не обойтись без отечественных потребителей вашей продукции.

## **Этап 3. Позиционирование**

Выделите основные достоинства, ценности и характеристики продукции и компании в целом (выращена на органических удобрениях, не используются нитраты, применяется уникальная система хранения, высокая скорость доставки продукции и т.д.), которые в будущем можно позиционировать как уникальность. Проработайте дополнительные сервисы (онлайн-заказ, доставка на дом).

### **Проработка уникального торгового предложения (далее – УТП)**

УТП должно указывать на явные выгоды, на которых и будет строиться предложение, которое в дальнейшем будет использоваться в рекламе, на основной странице сайта, в коммерческих предложениях, социальных сетях и др.

Обращайте внимание и применяйте различные УТП для разных сегментов клиентов.

- 1. Для крупных оптовых клиентов важнее будет тара и упаковка, цена, соблюдение режима хранения и транспортировки, минимальное количество брака, возможность поставки больших объемов товара, удаленность от логистических центров, прогнозирование будущих поставок.
- 2. Для более мелких покупателей важны внешняя привлекательность, калибровка продукции (крупная ягода более привлекательная, а вот небольшие грибочки лучше покупают, они дольше сохраняют товарный вид), различные объемы тары, красивая упаковка, регулярность поставок небольшими партиями по мере потребления.

Теперь, когда вы собрали информацию об основных игроках в вашей нише и изучили целевую аудиторию, следующий этап – проработка упаковки для вашего бизнеса **(брендинг)**.

Что означает термин «брендинг»? В понятие «брендинг» входят: фирменный стиль и логотип, торговые марки для различного ценового сегмента, имидж компании, ее философия и др.

<span id="page-34-0"></span>Чтобы более точно понять, что такое брендинг, можно рассмотреть это понятие на примере айсберга, где 85 % составляет подводная (невидимая) часть – ценности, миссия, личность бренда, преимущества сотрудничества с ним и его позиционирование и т.д. К подводной части относится и ваша команда: от ее профессионализма, сплоченности и четкого понимания миссии зависит успех всей компании. Все эти моменты остаются «под водой». И всего лишь 15 % приходится на видимую для клиентов часть – торговую марку, логотип, прочую атрибутику, связанную с оформлением витрины магазина и сайта. Но это уже конечный результат работы. Поэтому, разрабатывая бренд и брендбук, уделите особое внимание именно этим 85 %, то есть постройте фундамент, который позволит вам понять свой бизнес изнутри, какие ассоциации вы хотите вызывать у клиентов и как предпочитаете с ними взаимодействовать. Затем на основе имеющегося фундамента проработайте свою продуктовую линейку и создайте удобную для вас систему привлечения клиентов и увеличения продаж.

## **Как организовать продвижение и поиск клиентов?**

## **I. Подготовительный этап (до начала деятельности)**

#### **1. Проработать, создать и подготовить всю необходимую информацию**

- Определиться с культурами, сортами и видом конечной продукции (свежая, замороженная, сублимированная, переработанная, готовая).
- Собрать характеристики, состав, технические условия, ГОСТы, нормативные акты по вашей деятельности и виду продукции. Все то, что может пригодиться для продвижения, упаковки, продаж.
- Продумать название, создать логотип, УТП, дизайн упаковки под каждый вид тары.
- Получить необходимые документы, сертификаты, результаты из лабораторий (сделать ксерокопии, отсканировать в электронном виде для размещения на сайте).
- **2. Определиться со способами реализации продукции.** Способы реализации напрямую зависят от производственной мощности, технологической оснащенности.

**Производить продукцию под заказ** в большей мере подразумевает авансовое внесение платежа и сопровождается определенными технологиями, которые позволяют получать продукт по стандартам и требованиям заказчика. Это называется **контрактной системой** в сельском хозяйстве. Она достаточно широко распространена в мире: выращивание грибов, ягод, овощей, фруктов и другой продукции высочайшего качества с гарантированным сбытом. В этой модели важнейший фактор успеха – предлагаемые условия контракта заказчиком. Помните: они должны быть для вас выгодными!

**Реализация продукции через собственные точки сбыта** на ближайших продуктовых рынках города, области.

**Ярмарки.** Все продовольственные ярмарки можно разделить на несколько видов: постоянно действующие, фестивального типа (тематические, сезонные), ярмарки межрегиональные и выходного дня. Все, что связано с торговлей на сезонных и тематических площадках, организовывают в основном коммерческие структуры, выставляющие топовые цены.

**Реализация продукции через ритейлеры** – тренд последних пяти лет. С каждым годом набирает популярность продажа продукции от фермерских хозяйств. Для этого

внутри торговой сети устанавливают специальные стеллажи. Стоит отметить, что стоимость продукции от экоферм выше, чем от колхозных хозяйств.

**Торговля онлайн** предполагает выход на покупателей через интернет-магазин. Для этого необходимо иметь собственный сайт и хорошо настроенную рекламу в Интернете.

**Контрактная поставка продукции в социальные учреждения** без заранее проводимого конкурса – очень удобный и хорошо зарекомендовавший себя для некоторых организаций формат.

**Госзакупки** – еще один канал сбыта (детские сады, школы, дома-интернаты, больницы и другие социальные учреждения).

- **3. Подготовить прайс-листы,** каталоги продукции, коммерческие предложения (на разных языках, если необходимо), маркетинг-кит о вашем производстве.
- **4. Сделать визуальную рекламу:** вывеску и указатель, ведущий к вашей компании. Они не только проинформируют потенциальных клиентов, но и не позволят им потеряться.
- **5. Изготовить печатную продукцию:** раздаточные материалы, визитки, нанести логотип, название на все, что от вас «уходит»: документы, упаковку с товаром (в целях экономии средств можно заказать штамп и просто ставить печать).
- **6. Использовать Интернет.** Люди активно пользуются Интернетом для поиска необходимых товаров, поэтому нужно заранее разместить информацию о компании в поисковых системах, т.к. некоторые из них отправляют подтверждения по почте, и этот процесс этот может затянуться на 2–3 недели.

Добавляйте себя/свою организацию **на карты** и максимально заполняйте их информацией (если отсутствует юридический адрес, можно указать домашний):

- Яндекс-справочник [\(https://business.yandex.ru/sprav/\)](https://business.yandex.ru/sprav/);
- Google Мой бизнес [\(https://www.google.by/intl/ru/business/](https://www.google.by/intl/ru/business/));
- карты [\(https://www.openstreetmap.org\)](https://www.openstreetmap.org), отсюда берет данные приложение maps.me.

Добавляйте свою компанию во всевозможные **каталоги кампаний, списки производителей, доски объявлений и сельхозагрегаторы**, преимущественно экспортно ориентированные, но и обычных каталогов компаний избегать не стоит [\(https://agroserver.ru](https://agroserver.ru), [https://apk-belarus.com,](https://apk-belarus.com) <https://agrobazar.ru/>, [flagma.by](http://flagma.by), <https://doska.by>,<https://kufar.by> и др.).

Также необходимо разместить информацию о себе на других основных **агрегаторах** в бесплатных тарифах:

- белорусских (например, таких [tam.by](http://tam.by), [relax.by](http://relax.by), [kufar.by](http://kufar.by), kontakt.by, [slanet.by,](http://slanet.by) [onliner.by](http://onliner.by) и др.);
- городских (областных, районных);
- каталогах, форумах, отзывниках, вопросниках, купонаторах, сайтах про акции и скидки, программах лояльности;
- везде, где есть конкуренты (встаньте рядом с ними).

Напишите и расскажите своим знакомым и родственникам, что начинаете новый вид деятельности и что теперь они могут отправлять своих друзей к вам. Сарафанное радио – один из эффективных способов продвижения на первоначальном этапе.

Разместите объявления о ваших услугах на всех возможных досках объявлений и специально отведенных для этого местах.

## **II. После открытия компании**

**7. Холодные звонки.** Времена продаж по телефону еще не прошли. Холодные звонки при продаже товаров и услуг юридическим лицам – это сильный канал привлечения клиентов, наряду с Интернетом и мероприятиями.

#### **Вам будут необходимы:**

- база потенциальных клиентов (можно собирать самим, но быстро и недорого заказать сбор базы на сайтах [fl.ru](http://fl.ru), [workzilla.ru\)](http://workzilla.ru);
- скрипты продаж;
- коммерческие предложения и прайс-листы в электронном виде;
- сотрудники для обзвона.

Обязательно добавляйте в скрипт разговора отправку коммерческого предложения, но обязанность закрывать сделки лучше передать отделу продаж. Объединение холодных звонков и продаж при всей кажущейся экономии может существенно сократить количество закрываемых сделок. Сотрудник (чаще всего низкоквалифицированный), который обзванивает клиентов, должен выявлять потребность и отправлять продающие материалы, а продавать (вести переговоры) – более высококвалифицированный сотрудник, имеющий навыки продаж и знания обо всех важных особенностях, связанных с возражениями клиентов, или даже сам руководитель.

**8. Рассылка коммерческих предложений** потенциальным клиентам – очень эффективный метод. Работа с крупнейшими потребителями натурального хозяйства в Республике Беларусь и ближнего зарубежья позволяет получить постоянные заказы и прибыль, главное учитывать мощности хозяйства (площадь полезной территории, максимально возможный объем производимой продукции, технические и технологические ресурсы). Для этого нужно изучить потребности в сырье и требования по качеству продукции. Всю эту информацию можно получить в отделе закупок.

Например, можно выделить «Беллакт» – крупнейшего производителя детского питания (в ассортименте компании фруктовые и овощные пюре), а также бренд «АВС», который производит различные консервированные продукты.

- **9. Тендеры.** Участие в тендерах и госзакупках. Объявленные тендеры можно найти по следующим ссылкам: [icetrade.by,](http://icetrade.by) [bicotender.ru,](http://bicotender.ru) [butb.by](http://butb.by) и др.
- **10. Внедрение CRM.** Приобретение новых клиентов всегда обходится дороже, чем работа с постоянными. Ведите базу клиентов, напоминайте им о запланированном посещении, отмечайте их особенности и пожелания. Приветствуйте клиента по телефону, обращаясь по имеми и отчеству.
- **11. Ценовая политика.** Выбор правильного ценового сегмента клиентов это важнейший вопрос эффективного функционирования любого бизнеса. Установив чересчур низкую цену на свои услуги, вы снизите рентабельность вашего бизнеса и потеряете деньги. Чересчур высокая цена на услуги снижает привлекательность вашего предложения среди других, и вы можете потерять потенциальных клиентов. Составьте детальный портрет вашего потенциального клиента: возраст, пол, семейное положение, интересы и увлечения и др. Информация о ваших клиентах поможет разработать эффективную ценовую политику. Сразу нужно определить, когда допустимо снижать цену. По мере работы корректируйте ценовую политику, учитывая интересы ЦА, вашу занятость и другие факторы, т.к. ожидания не всегда совпадают с реальностью. Указание четкой стоимости услуги усилит ваши рекламные материалы по сравнению с обычным перечнем услуг и их описанием.

### **III. По мере роста компании**

- **12. Эксклюзивные товары и услуги –** хороший способ выделить себя наилучшим образом среди конкурентов, предлагая услуги, которых нет у других, или которые можно найти только в крупных фермерских хозяйствах. Например, одним из таких эксклюзивных товаров в Беларуси является «Клюква в сахаре», которая пользуется большим спросом (шоколад с кусочками сушенных ягод, ягодная смесь для смузи и др.).
- **13. Отзывы.** Собирайте отзывы от ваших клиентов, положительные отзывы усиливают лояльность к вашей компании. Стимулируйте клиентов к созданию положительных отзывов. Потенциальные покупатели обращают внимание на наличие отзывов, отдавая предпочтение той компании, у которой размещены как положительные, так и отрицательные отзывы.
- **14. Кросс-маркетинг и акции с партнерами.** Предложите проведение совместных акций с другими компаниями. Объединяйтесь с другим схожим бизнесом, который сможет порекомендовать ваши услуги, а вы сделаете для него то же самое. Это очень взаимовыгодные партнерские отношения. Например, отдельная брендированная стойка в магазине, на которой будут только ваши товары.
- **15. Реклама в медиа.** Пробуйте различные виды медийной рекламы: размещайте статьи и рекламные модули в местной прессе, рекламный ролик на радио. Хорошо работает реклама на телевидении (проморолик, новостной сюжет, бегущая строка на местном канале).
- **16. Выставки и конференции** посещайте в качестве зрителей, принимайте участие в выставках и ярмарках по вашему профилю. Так вы сможете найти новые точки сбыта или новых партнеров.

## **IV. Маркетинг в Интернете**

Это самый быстрорастущий на сегодняшний день и максимально эффективный инструмент. Рекомендуем сделать его приоритетным направлением в вашем маркетинговом плане.

**17. Сайт.** Позаботьтесь о создании собственного сайта.

Для этих целей на начальном этапе, скорее всего, подойдут следующие виды: **сайт-визитка, лэндинг** или **квиз**. Стандартная цель по созданию сайта – предоставить потенциальным клиентам информацию о вас и ваших товарах. Также сайт должен содержать информацию о компании (отзывы, время и условия работы, цены, виды, условия заказа, ограничения, примеры выполненных работ, варианты оплаты, схему проезда, ссылки на соцсети). На главной странице должен быть адрес, телефон компании и «форма захвата». Желательно наличие онлайн-консультанта и формы заказа обратного звонка. Мобильная версия сайта обязательна. Кроме того, настройте на сайте **счетчики «Яндекс. Метрика»** [\(инструкция\)](https://yandex.ru/support/metrica/quick-start.html) и **«Гугл аналитикс»** [\(инструкция\),](https://yandex.by/turbo/ppc.world/s/articles/kak-dobavit-schetchik-google-analytics-na-sayt/) цели и конверсии, установите пиксели (код аналитики) **«ВКонтакте»** [\(инструкция\)](https://vk.com/faq12142), **Facebook** [\(инструкция\).](https://ru-ru.facebook.com/business/help/952192354843755)

**Настройте SEO-продвижение сайта** (внутреннюю и внешнюю поисковую оптимизацию). Вам поможет [вот эта инструкция](https://texterra.ru/blog/chek-list-optimizatsii-sayta-ili-100-prichin-ne-khoronit-seo.html). Либо обратитесь к специалисту.

**Сделайте A/B тестирование сайта** (покажите разные версии одного и того же сайта (например, с красной и зеленой кнопкой), по конверсии в заявку смотрите, какая версия более эффективная (например, с зеленой кнопкой – используйте эту версию в дальнейшем), и проверяйте другую гипотезу (разные УТП, формы и т.д.).

Сам по себе сайт не приносит результата (продажи товаров или записи на услугу). На него потенциальные клиенты должны попасть тем или иным способом. Поэтому в таблице 6 рассмотрим основные и второстепенные источники потенциальных клиентов на сайте.

Таблица 6

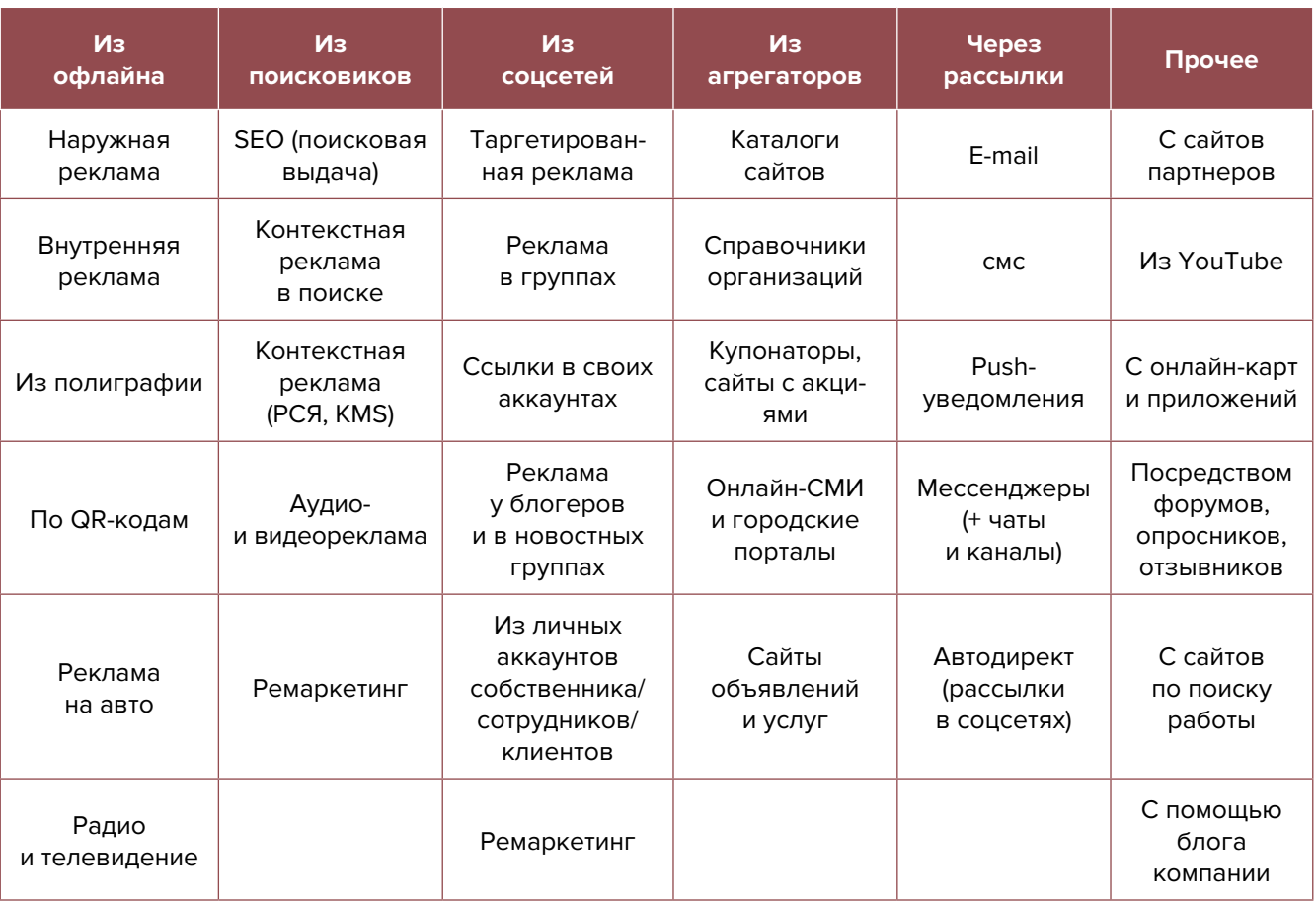

- **18. Ведение блога или новостей.** Блог может быть корпоративным, экспертным или собственника компании. Размещайте в блоге не только вашу информацию, но и новости из мира сельского хозяйства, производства, комментируйте отраслевые события, законопроекты и прочее. Блог может быть как на отдельной платформе, так и на вашем сайте. Можно также вести блог в соцсетях, а на сайт вставить виджет (например, «ВКонтакте»), который будет показывать новости из вашей группы в этой соцсети.
- **19. Социальные сети.** Клиенты есть во многих социальных сетях и мессенджерах. Основные для Беларуси: Instagram, Facebook, «ВКонтакте», «Одноклассники», YouTube, TikТok, Twitter, Viber, Telegram. Целесообразно завести аккаунты, страницы, группы, каналы, паблики во всех вышеназванных источниках. Но для того чтобы заполучить клиентов, необходимо:
	- создать и оформить профили;
	- наполнять их контентом;
	- продвигать бесплатными и платными способами;
	- отвечать на комментарии и обращения в личные сообщения, обрабатывать заявки.

Создайте каналы в Viber и Telegram. Собирайте в них ЦА, привлекая полезной информацией, бесплатными акциями и конкурсами. Периодически размещайте продающие посты и акции.

**Автоматизация социальных сетей.** Делается это с целью экономии времени и чтобы публиковать пост в одной соцсети (например, в Instagram или «ВКонтакте»), а контент автоматически выходил во всех остальных соцсетях и мессенджерах и повышал охват ЦА. Делается это через недорогие сервисы (например, через [novapress.com](http://novapress.com) или [smmplaner.ru\)](http://smmplaner.ru). Также можно автоматизировать продвижение (программы, роботы, боты, сервисы), например, через brobot.ru или instaplus.me (необходима аккуратность и только через аккаунт, лишиться которого не жалко, если заблокируют).

- **20.Контент** должен состоять из развлекательного, полезного, вовлекающего материала, продающих постов и сервисных сообщений. Обязательно нужно проводить акции и розыгрыши, а при наличии партнеров – кросс-маркетинговые активности. Это позволит качественно взаимодействовать с потенциальными и постоянными клиентами, формируя лояльность и так называемых адвокатов бренда. Такие люди часто рекомендуют своему окружению вашу компанию, защищают вас от недобросовестных конкурентов и негативных отзывов в Интернете.
- **21. Контекстная реклама** прямая дорога к вашим клиентам, которая дает возможность представить вас заинтересованной в ваших товарах ЦА.

#### **Преимущества:**

- Быстрый запуск и получение первых заявок. Реклама показывается тем, кто непосредственно ищет услугу или товар.
- Тонкая настройка по конкретным поисковым запросам. Можно протестировать и выбрать только те, которые приносят заявки и оплаты, а не только переходы на сайт.
- Возможность рекламировать себя, даже если у вас нет сайта. «Яндекс» дает возможность отправлять клиентов после клика на вашу электронную визитку или турбостраницу.
- Ретаргетинг. Возможность показывать рекламу тем, кто был на сайте, но пока не купил товар. Таким образом можно вернуть клиентов на сайт, предложить похожие товары, сделать более выгодные предложения.

#### **Примерный список поисковых запросов:**

Ягоды <ваш город>, вишня замороженная фасованная, вишня свежая с/к, вишня свежая б/к, вишня оптом, замороженные ягоды оптом, клубника купить, купить ягоды оптом, свежие ягоды купить, сублимированные ягоды оптом, сушеные ягоды оптом, ягоды купить, ягоды оптом, ягоды оптом +от производителя пиньон опт

Грибы <ваш город>, белые грибы оптом, гриб вешенка оптом, грибы оптом, грибы шампиньоны опт, купить грибы, купить сушеные грибы оптом, купить сушеный гриб, свежие грибы оптом, свежие грибы оптом, соленый гриб купить, сушеные грибы купить, шам-

#### **22.Таргетированная реклама в соцсетях.** Такую рекламу необходимо настроить на разные целевые группы:

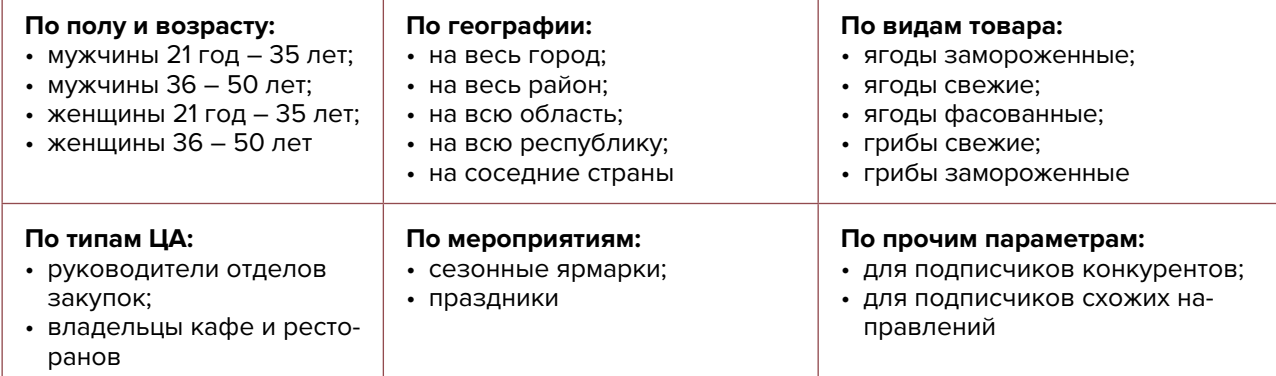

- **23.Форма для онлайн-заявки.** Сделайте на сайте форму для онлайн-заявок. Это удобно и популярно сейчас. Поищите расширение для вашей CRM.
- **24.Дополнительные инструменты.** Даже если у вас уже в целом настроены каналы привлечения клиентов, рекомендуется постоянно пробовать новые способы рекламы (обычно не более 10 % от общего рекламного бюджета). Таким образом, у вас появляется шанс найти эффективные и недорогие способы приобретения клиентов и снижения расходов на рекламу. Несколько примеров: баннеры на тематических сайтах, платная реклама в YouТube, статьи в Интернете, блог компании или собственника, отзывы в Интернете, партнерские программы, ретаргетинг, е-mail-рассылка, чаты, мессенджеры, купонные сервисы.
- **25.Если вы решили развивать свое дело в небольшом населенном пункте или сельской местности,** то рекомендуем размещать рекламу в точках скопления людей (магазин, место стоянки автолавки, сельсовет, рынок). Вы можете расклеивать объявления, раздавать или опускать в почтовые ящики листовки. Обязательно развивайте сарафанное радио и стимулируйте клиентов рассказывать о ваших услугах другим потенциальным клиентам путем предоставления скидок, выполнения дополнительных услуг бесплатно.

Также рекомендуем не ограничиваться только территорией своего населенного пункта, но и размещать рекламу в соседних городах. Это позволит привлечь дополнительных клиентов и постепенно расширять свою деятельность.

## <span id="page-41-0"></span>**Вывод**

Мы рассмотрели только основные принципы и методы продвижения натурального хозяйства, которые нужно внедрить обязательно. Пока что-либо из предложенного перечня не выполнено, вы теряете потенциальных клиентов и недополучаете доход. Продумывайте новые нестандартные ходы и маркетинговые приемы. Самое главное – измерять и оценивать эффективность используемых инструментов маркетинга.

Заполняйте таблицу 7 ежемесячно и принимайте правильные управленческие решения на основе полученных вами данных.

#### **ПОКАЗАТЕЛИ ДЛЯ УПРАВЛЕНИЯ МАРКЕТИНГОМ И ПРОДАЖАМИ**

Таблица 7

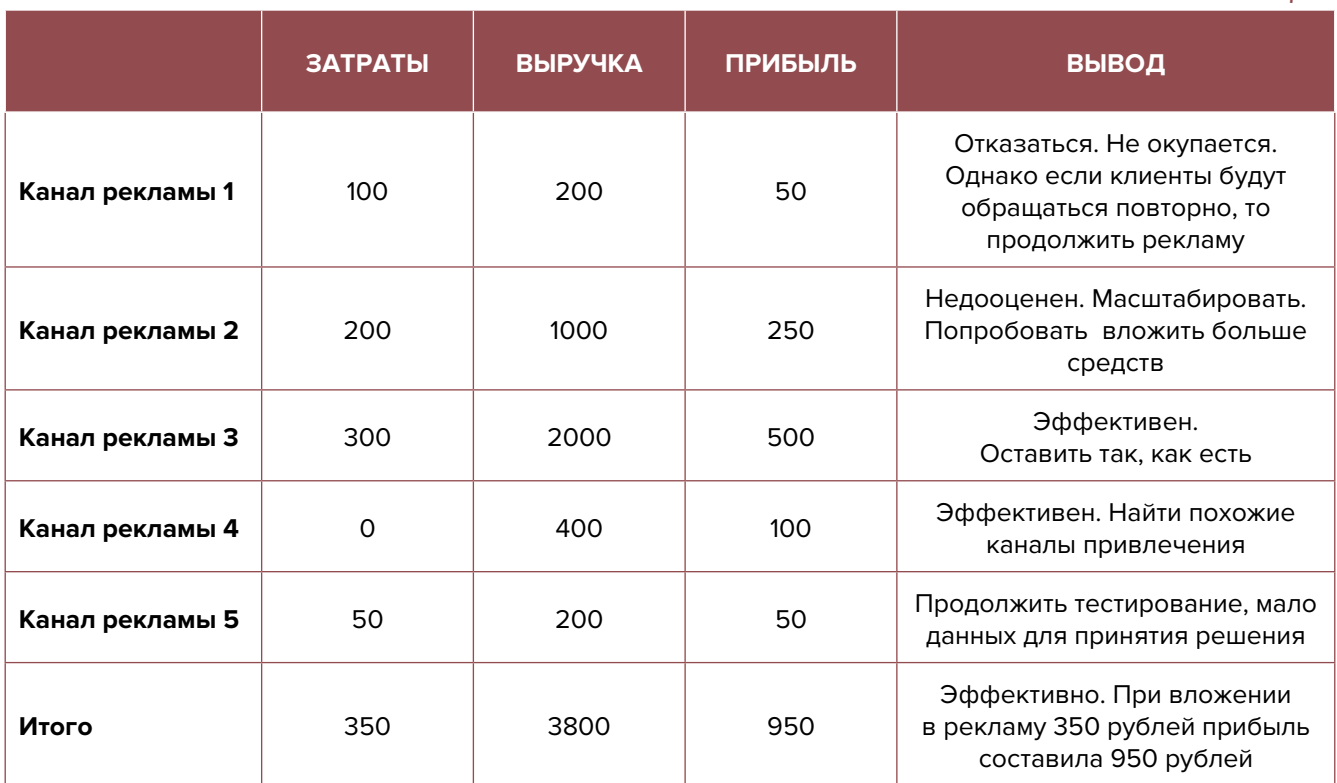

Подготовил материал **Евгений Бондарец**

## <span id="page-42-0"></span>**Об авторах**

#### Вадим Титов

Серийный предприниматель с опытом работы в IT более 30 лет. 12 лет назад создал маркетплейс по недвижимости «Новостройки Беларуси». Работая IT-директором «Магна Карта Колледж Оксфорд» (Великобритания), создал со своей командой разработчиков лучший образовательный сайт Великобритании 2013 года. В настоящее время является фаундером стартапа Scan and Buy, который успешно прошел акселерацию в Польше, получив грант Правительства Республики Польша, стал лучшим польским стартапом 2020 года в мировом отборе Seedstars. Масштабирует свой проект на Европу и США.

#### Андрей Роговский

Практикующий юрист с опытом работы более 15 лет, аттестован Министерством юстиции Республики Беларусь. Специализируется в гражданском, налоговом, трудовом праве. Является юридическим консультантом в инвестиционных проектах с участием иностранного и белорусского капиталов.

#### Анжелика Плескачевская

Консультант по финансовому управлению, бизнес-тренер, сертифицированный специалист по МСФО, консультант EBRD Business Advisory Services Program в Беларуси. Автор публикаций по вопросам управления финансами, затратами, управленческого учета и управления предприятием.

Опыт работы в финансово-экономической сфере – более 20 лет, в т. ч. в должности заместителя директора по финансам и экономике, главного бухгалтера, менеджера по инвестициям и руководителя отдела кредитного анализа. Сайт: [www.btrainer.com](http://www.btrainer.com).

#### Евгений Бондарец

Частный инвестор, совладелец четырех бизнесов, маркетолог, организатор бизнесклубов. Учредитель, директор рекламной компании [Reklamator.by.](http://www.reklamator.by) Член Совета по развитию предпринимательства при Могилевском облисполкоме. Более 100 публичных выступлений по темам: «Старт и развитие бизнеса», «Маркетинг», «Автоматизация», «Аналитика», «CRM-системы», «Финансовая грамотность», «Инвестиции».